#### **ФАКУЛЬТЕТ АВТОМАТИКИ, ТЕЛЕМЕХАНІКИ ТА ЗВ'ЯЗКУ**

**Кафедра «Електротехніка та електричні машини»**

#### **МЕТОДИЧНІ ВКАЗІВКИ**

**до виконання лабораторних робіт з дисципліни «***ЕЛЕКТРОТЕХНІКА ТА ЕЛЕКТРОМЕХАНІКА***»**

Частина 1

**Харків 2010**

Методичні вказівки розглянуто і рекомендовано до друку на засіданні кафедри "Електротехніка і електричні машини" 24 грудня 2009 р., протокол № 4.

Рекомендовано для студентів спеціальності «Автоматика та автоматизація на транспорті» денної форми навчання

Укладачі:

проф. М.М. Бабаєв, доценти М.Г. Давиденко, О.М. Ананьєва

Рецензент

доц. В.П. Мороз

МЕТОДИЧНІ ВКАЗІВКИ

до виконання лабораторних робіт

з дисципліни «ЕЛЕКТРОТЕХНІКА ТА ЕЛЕКТРОМЕХАНІКА»

Частина 1

Відповідальний за випуск Ананьєва О.М.

Редактор Еткало О.О.

Підписано до друку 10.02.10 р. Формат паперу 60х84 1/16 . Папір писальний. Умовн.-друк.арк. 2,5. Обл.-вид.арк. 2,75.<br>Замовлення № 1 Тираж 250 Ціна Тираж 250 Ціна

Видавництво УкрДАЗТу, свідоцтво ДК № 2874 від. 12.06.2007 р.

Друкарня УкрДАЗТу, 61050, Харків - 50, майд. Фейєрбаха, 7

**Українська державна академія залізничного транспорту**

**Кафедра електротехніки та електричних машин**

# **МЕТОДИЧНІ ВКАЗІВКИ**

# **до виконання лабораторних робіт**

## **з дисципліни**

# **«ЕЛЕКТРОТЕХНІКА ТА ЕЛЕКТРОМЕХАНІКА»**

# **для студентів спеціальності**

# **«АВТОМАТИКА ТА АВТОМАТИЗАЦІЯ НА ТРАНСПОРТІ»**

# **денної форми навчання**

Частина 1

Харків 2010

Методичні вказівки розглянуто і рекомендовано до друку на засіданні кафедри "Електротехніка і електричні машини" 24 грудня 2009 р., протокол № 4.

Укладачі:

проф. М.М. Бабаєв, доценти М.Г. Давиденко, О.М. Ананьєва

Рецензент

доц. В.П. Мороз

### **ЗМІСТ**

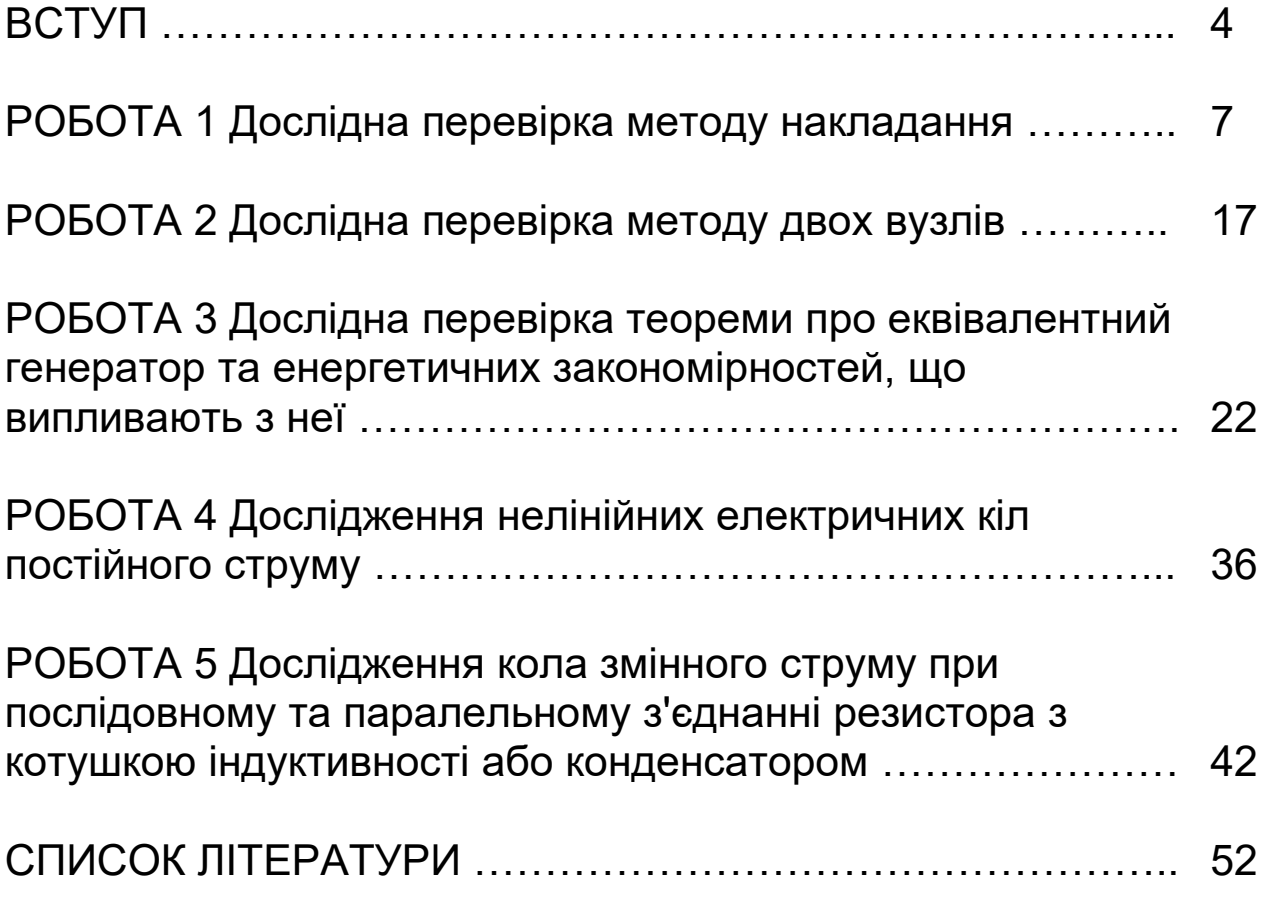

### **ВСТУП**

Кожен студент повинен протягом поточного семестру виконати всі лабораторні роботи за планом, складеним кафедрою на цей семестр. Інші обов'язки та права студентів і викладачів щодо виконання циклу лабораторних робіт є такими, що встановлені Положенням щодо організації підготовки, проведення та захисту лабораторних робіт в УкрДАЗТ [1].

Студенти повинні попередньо готуватися до кожного заняття, яке має відбутися за планом робіт: вивчити відповідні розділи теоретичного курсу за конспектом лекцій (або) навчальною літературою, виконати необхідні попередні розрахунки, а також акуратно підготувати бланк звіту за правилами, наведеними нижче.

#### **Увага! Необхідні для виконання попередніх розрахунків величини постійних опорів та ЕРС джерел постійної напруги наведені в таблиці варіантів, розташованій у лабораторії натурного експерименту.**

Для безпечного виконання робіт у лабораторії, а також для уникнення псування лабораторних приладів і обладнання всі особи, які працюють у цій лабораторії, повинні виконувати правила, перелічені нижче.

1 При першому відвідуванні лабораторії студенти повинні ретельно ознайомитися з правилами техніки безпеки та внутрішнього розпорядку, які встановлені в лабораторіях кафедри; на підтвердження цієї ознайомленості студенти повинні поставити свій підпис у відповідній колонці лабораторного журналу.

2 Допуск студентів у лабораторію дозволяється тільки в години, вказані в розкладі занять. Студенти, які пропустили заняття з поважних причин, виконують роботи у спеціально виділений кафедрою додатковий час.

3 Підготовленість студента до виконання чергової лабораторної роботи перевіряє викладач у процесі допускового контролю. Студенти, знання яких виявилися незадовільними, не отримують допуску до виконання чергової лабораторної роботи.

4 Для роботи в лабораторії група поділяється на бригади, що складаються з двох-чотирьох студентів. При цьому робота виконується на своїх робочих місцях, з додержанням належного порядку та тиші.

5 Слід працювати згідно з вивченими правилами техніки безпеки, а також згідно з правилами, викладеними в пунктах 6-9.

6 При складанні електричних кіл необхідно пильнувати за тим, щоб вимірювальні прилади, що використовуються, та інші елементи вимірювальної установки відповідали робочим величинам струмів, напруг та потужностей.

7 Перед початком роботи стрілки електровимірювальних приладів повинні бути встановлені на нуль, а прилади з кількома межами вимірювань, крім того, повинні бути ввімкнені на максимальну межу вимірювань.

8 Перш ніж до складеної вимірювальної установки буде підімкнено джерело живлення, необхідно показати її викладачеві для перевірки.

9 Якщо за умовами роботи треба змінити досліджуване коло, то це слід робити при знятій напрузі, а перед увімкненням установки її треба знов показати викладачеві для перевірки.

10 Результати вимірювань студенти повинні пред'явити викладачеві, котрий, у випадку достовірності цих результатів, дає дозвіл на закінчення роботи. До отримання такого дозволу розбирати вимірювальну установку заборонено.

11 Після закінчення лабораторної роботи члени кожної бригади розбирають свою вимірювальну установку, здають одержаний інвентар та приводять у порядок робоче місце.

Звіти з лабораторних робіт слід складати, дотримуючись таких правил:

1 Звіт з лабораторної роботи виконують на аркушах білого паперу формату А4 згідно з вимогами ДСТУ 3.008-95 (зміст та детальні пояснення цих вимог, а також зразки їх виконання наведені у виданому в УкрДАЗТ навчальному посібнику [2]).

2 Текст звіту повинен бути написаний розбірливо та акуратно тільки чорнилом або спеціальною пастою для кулькових ручок.

3 Схеми та графіки виконують тільки з використанням креслярських інструментів.

4 Літерні та графічні позначення повинні відповідати діючим стандартам.

5 Окрім титульного аркуша та мети роботи, звіт повинен містити матеріали, які вказані в розділах «Підготовка до роботи» та «Зміст звіту» виконуваної роботи.

Звертаємо вашу увагу на те, що **звіти, які є копіями вже існуючих звітів з даної роботи, виконані будь-яким чином, розгляду за суттю та зарахуванню не підлягають.**

#### **РОБОТА 1 ДОСЛІДНА ПЕРЕВІРКА МЕТОДУ НАКЛАДАННЯ**

#### **Мета роботи**

Метою даної роботи є одержання експериментального підтвердження справедливості принципу накладання та базованого на ньому розрахункового методу накладання.

### **1.1 Теоретичні основи роботи**

Велика кількість електричних кіл утворена з елементів, параметри яких (наприклад опір або ЕРС) не залежать від струму, який протікає крізь ці елементи, та від прикладеної до них напруги. Такі елементи називають **лінійними**. Коло, яке утворене тільки з лінійних елементів, називають **лінійним колом**. Для таких кіл є справедливими **принцип накладання** (відомий також як принцип суперпозиції)**:** якщо в колі є кілька джерел електричної енергії, то викликаний їх сумісною дією струм у будь-якій вітці цього кола дорівнює алгебраїчній сумі окремих струмів, викликаних окремою дією кожного з цих джерел. Такі окремі струми називають **частковими струмами**, а їх алгебраїчну суму (тобто реальний струм у вітці) називають **повним струмом**.

На принципі накладання базований розрахунковий метод накладання, який ми викладемо тут відповідно до підручника [3]. Отже, маємо коло з кількома джерелами електричної енергії. Довільно оберемо напрямки струмів у цих вітках (тобто повних струмів). Залишимо в цьому колі будь-яке з джерел, а всі інші видалимо за правилом: замість ідеального джерела напруги ставимо перемичку з опором, що дорівнює нулю, а замість ідеального джерела струму залишаємо розрив вітки. Обчислимо часткові струми, створені залишеним джерелом (звичайно ці струми позначають одним штрихом або римською одиницею як **<sup>1</sup> I** , **<sup>2</sup> I** , **<sup>3</sup> I** і т. д.). Запам'ятаймо величини цих часткових струмів та їх напрямки. Тепер залишимо у вихідному

колі будь-яке інше з джерел, а решту джерел видалимо за описаним вище правилом. Обчислимо часткові струми, створені цим другим залишеним джерелом (звичайно ці струми позначають двома штрихами або римською двійкою як **<sup>1</sup> I** , **<sup>2</sup> I** , **3 I** і т.д.). Запам'ятаймо величини цих часткових струмів та їх напрямки. Аналогічним чином обчислюємо струми, викликані дією третього, четвертого та інших джерел. Після обчислення часткових струмів від усіх джерел знаходимо повні струми в потрібних нам вітках кола як алгебраїчні суми часткових струмів: доданок входить до суми із знаком «плюс», якщо частковий та повний струми збігаються за напрямком, та із знаком «мінус», якщо частковий та повний струми протилежні за напрямком.

Напруги на елементах лінійного електричного кола також підпорядковані принципу накладання, тому для їх розрахунку теж можна застосувати метод накладання.

Принцип накладання є справедливим не тільки для кіл постійного струму, але й для лінійних електричних кіл з будьякою (до нескінченності) кількістю джерел напруги та (або) струму довільної форми (тобто з довільними законами зміни в часі цих напруг та струмів). Зокрема, широко використовуваний розрахунок сигналів на виході пристроїв зв'язку з використанням амплітудно-частотних і фазочастотних характеристик має своїм теоретичним підґрунтям саме принцип накладання і являє собою певний граничний випадок розрахунку кіл методом накладання.

Розглянемо розрахунок струмів методом накладання на прикладі кола постійного струму, схему якого наведено на рисунку 1.1, *а*. Вважатимемо відомими величини **Е1, Е2, R1, R2, R3**. Треба знайти **І1, І<sup>2</sup>** та **І3**.

8

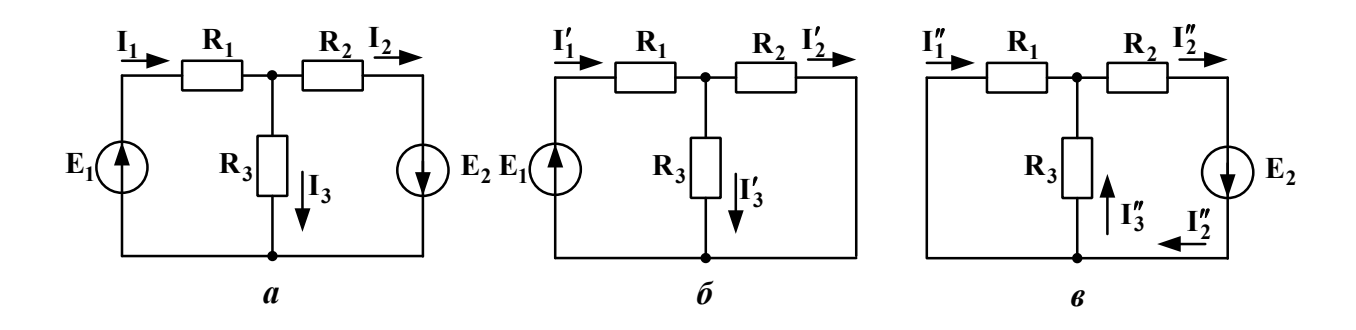

Рисунок 1.1

Спочатку довільно оберемо напрями повних струмів **І1, І<sup>2</sup>** та **І<sup>3</sup>** (рисунок 1.1, *а*). Тепер залишимо в схемі тільки джерело *Е1***,** а замість **Е2** поставимо перемичку (рисунок 1.1, *б*). В отриманій простій схемі напрями часткових струмів **І´1, І´<sup>2</sup>** та **<sup>3</sup> I** очевидним чином випливають з напряму **ЕРС** *Е1*. Маємо мішане з'єднання опорів і згідно з [3] отримуємо

$$
I'_{1} = \frac{E_{1}}{R_{1} + \frac{R_{2}R_{3}}{R_{2} + R_{3}}} = \frac{E_{1} \cdot (R_{2} + R_{3})}{R_{1}R_{2} + R_{1}R_{3} + R_{2}R_{3}}
$$
(1.1)

За правилом розкиду струмів [3] маємо

$$
I'_2 = I'_1 \cdot \frac{R_3}{R_2 + R_3},
$$
 (1.2)

а за першим законом Кірхгофа маємо

$$
\mathbf{I}'_3 = \mathbf{I}'_1 - \mathbf{I}'_2 \tag{1.3}
$$

Отже, часткові струми, викликані дією **ЕРС** *Е1*, знайдено. Тепер залишимо в схемі *а* тільки **ЕРС** *Е2*, а замість *Е<sup>1</sup>* поставимо перемичку. Отримаємо схему *в*, у якій напрями часткових струмів  $\mathbf{I}''_1$ ,  $\mathbf{I}''_2$  та  $\mathbf{I}''_3$  очевидним чином випливають з напряму **Е2**. Це також мішане з'єднання опорів, для якого згідно з [3] отримуємо

$$
I''_2 = \frac{E_2}{R_2 + \frac{R_1 R_3}{R_1 + R_3}}.
$$
 (1.4)

За правилом розкиду струмів маємо

$$
I_3'' = I_2'' \cdot \frac{R_1}{R_1 + R_3},
$$
\n(1.5)

а за першим законом Кірхгофа маємо

$$
\mathbf{I}_1'' = \mathbf{I}_2'' - \mathbf{I}_3'' \tag{1.6}
$$

Більш джерел нема, тому ми за допомогою виразів (1.1) – (1.6) обчислили всі часткові струми кола, схему якого зображено на рисунку 1.1, *а*. Тепер знаходимо повні струми **І1, І2** та **І3** цього кола. Оскільки **І1**, **І´1** та **І˝1** збігаються з напрямом, то

$$
\mathbf{I}_1 = \mathbf{I}'_1 + \mathbf{I}''_1 \tag{1.7}
$$

З аналогічної причини отримуємо, що

$$
\mathbf{I}_2 = \mathbf{I}_2' + \mathbf{I}_2'' \tag{1.8}
$$

А ось **<sup>3</sup> I** є протилежним повному струму **І3**, тому

$$
\mathbf{I}_3 = \mathbf{I}'_3 - \mathbf{I}''_3 \tag{1.9}
$$

Отже, за допомогою виразів (1.7) – (1.9) ми обчислили шукані повні (тобто реальні) струми кола (рисунок 1.1, *а*) методом накладання.

#### **1.2 Опис вимірювальної установки**

Для виконання вимірювань *у лабораторії натурного експерименту* слід скласти коло за схемою, наведеною на рисунку 1.2, *а*. Щоб виміряти часткові струми **І´1**, **І´2** та **І´3** до затискачів 1 – 2 під'єднують джерело «±12 В», а до затискачів 3 – 4 опір **R02** стенда (це внутрішній опір другого джерела). Щоб виміряти часткові струми I'', I'', I'', до затискачів 1 – 2 під'єднують опір **R01** стенда (це внутрішній опір першого джерела), а до затискачів 3 – 4 під'єднують джерело «±12 В рег.» стенда. Вольтметр до кола заздалегідь не під'єднують, це роблять уже в ході вимірювань.

Для виконання вимірювань *у лабораторії комп'ютерного моделювання* слід скласти коло за схемою, наведеною на рисунку 1.2,*б*. Величини опорів бе-руть з таблиці варіантів, звідти ж беруть величину **Е1**, а величину **Е2** беруть такою, що дорівнює **0,75 Е1**. Обидві ЕРС вибирають з набору джерел постійної напруги. В усіх амперметрах і вольтметрах слід встановлювати робочий режим «DС» (режим постійного струму).

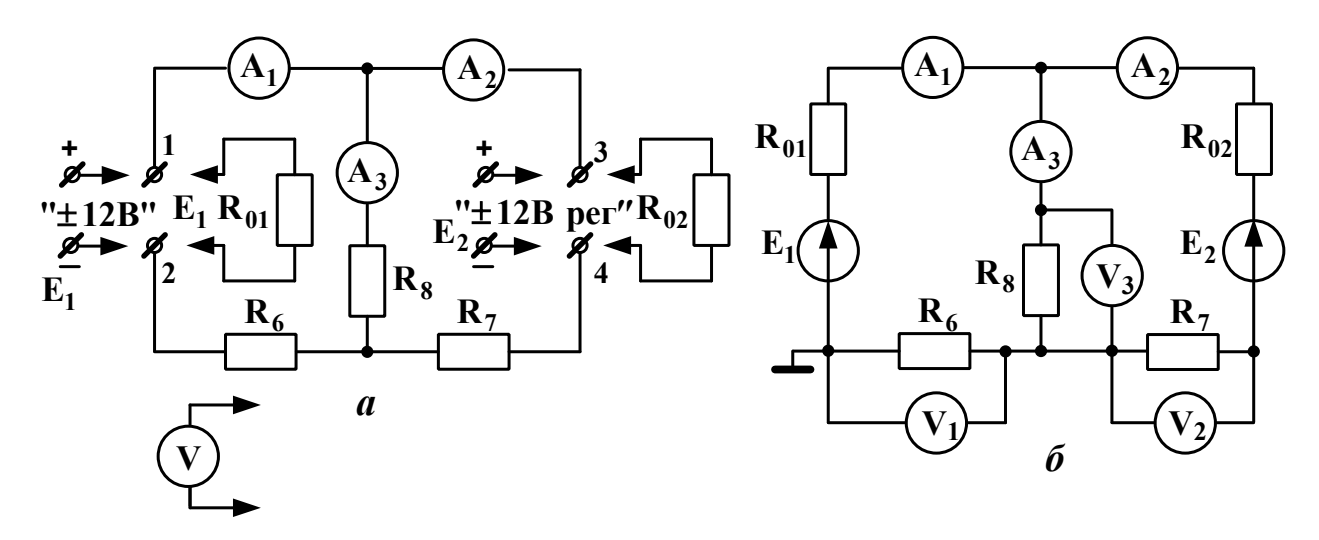

Рисунок 1.2

Зверніть увагу на те, що схеми *а* та *б* є схемами одного й того самого кола, утвореного **E1**, **E2, R6, R7** та **R8**.

#### **1.3 Підготовка до роботи**

1.3.1 Вивчіть теоретичні відомості з принципу та методу накладання, використовуючи, як мінімум, підрозділ 1.1 даних методичних вказівок, основний підручник [3] та опис вимірювальної установки. Корисно також ознайомитися з відповідними підрозділами додаткової літератури.

1.3.2 Знайдіть величини і напрями струмів **І1**, **І2,** та **І3 ,** вимірюваних відповідно амперметрами **А1**, **А2,** та **А<sup>3</sup>** (рисунок 1.2, *б*) методом накладання. Величини опорів та величину **Е1** узяти з таблиці варіантів згідно з номером свого стенда в лабораторії натурного експерименту, а величину **Е<sup>2</sup>** прийняти рівною **0,75 Е1**. Занести ці вихідні дані до таблиці 1.1.

Таблиця1.1 – Вихідні дані до розрахунку

| │ Номер<br>│ стенда | $E_1$ , B | $E_2, B$   $R_{01}$ , Om   $R_{02}$ , Om   $R_6$ , Om   $R_7$ , Om |  | гν.<br>O <sub>M</sub> |
|---------------------|-----------|--------------------------------------------------------------------|--|-----------------------|
|                     |           |                                                                    |  |                       |

Використані в ході виконання розрахунків формули та допоміжні схеми слід обов'язково занести до звіту. Результати розрахунків часткових та повних струмів, а також напруг **U6, U7,** та **U8** (це показання вольтметрів відповідно **V1, V2,** та **V3**) занести в рядок «Розраховано» таблиці 1.2.

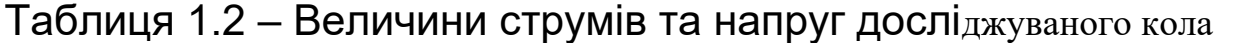

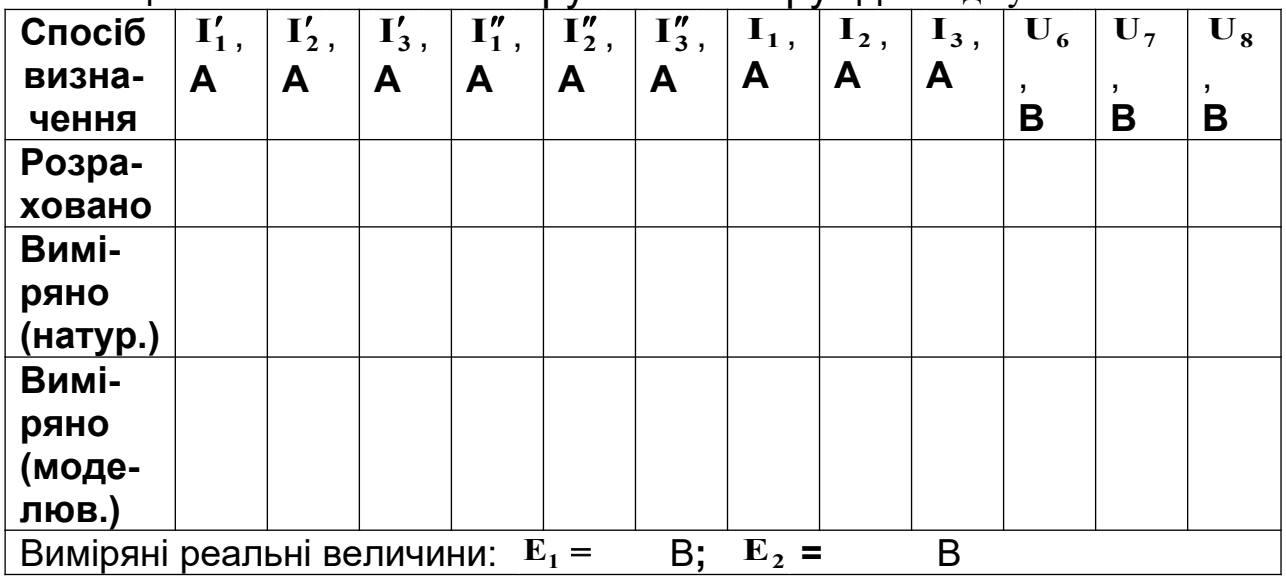

**1.4 Завдання на експеримент**

1.4.1 Натурний експеримент

1.4.1.1 Не складаючи поки що досліджуваного кола, виміряти на стенді величину **Е1** і записати цю величину до розділу «Виміряні реальні величини» таблиці 1.2.

1.4.1.2 Встановити на стенді **Е2 = 0,75 Е1** на затискачах «±12 В рег.» і записати цю величину **Е2** до розділу «Виміряні реальні величини» табли-ці 1.2.

1.4.1.3 Вимкнути джерела обох ЕРС.

1.4.1.4 Відповідно до рисунка 1.2, *а* скласти коло для вимірювання часткових струмів, викликаних дією тільки **Е<sup>1</sup>** (дивись підрозділ 1.2). Виміряти ці струми і записати їх величини до рядка «Виміряно (натур.)» таблиці 1.2.

1.4.1.5 Зробити в складеній вимірювальній установці перемикання, щоб пристосувати її для вимірювання часткових струмів, викликаних дією тільки **Е2** (дивись підрозділ 1.2). Виміряти ці струми і записати їх величини у рядок «Виміряно (натур.)» таблиці 1.2.

1.4.1.6 Зробити в складеній вимірювальній установці перемикання, щоб пристосувати її для вимірювання повних струмів: до затискачів 1 – 2 має бути під'єднане тільки джерело «±12 В», а до затискачів 3 – 4 має бути під'єднане тільки джерело «±12 В рег.» (звичайно, що величини **Е1** та **Е2** при цьому повинні бути тими самими, що використані в пунктах 1.4.1.1 – 1.4.1.5 та записані в таблиці 1.2). Виміряти повні струми і записати їх величини у рядок «Виміряно (натур.)» таблиці 1.2.

1.4.1.7 Виміряти величини **U<sup>6</sup>** , **U7** та **U8** напруг на резисторах відповідно **R<sup>6</sup>** , **R7** та **R<sup>8</sup>** . Записати ці напруги до рядку «Виміряно (натур.)» таблиці 1.2.

### **На цьому натурний експеримент закінчено.**

1.4.2 Комп'ютерне моделювання кола

1.4.2.1 Використовуючи комп'ютерне моделююче середовище (наприклад Multisim) скласти схему кола відповідно до рисунка 1.2, *б* (дивись підрозділ 1.3 вказівок до даної роботи).

1.4.2.2 Виміряти повні струми та відповідні їм напруги **U<sup>6</sup>** , **U7** та **U8** і записати їх у рядок «Виміряно (моделюв.)» таблиці 1.2.

1.4.2.3 Замінити джерело **Е2** на провідник. В отриманому колі виміряти струми, котрі є частковими струмами, викликаними дією тільки **Е1**. Записати їх у рядок «Виміряно (моделюв.)» таблиці 1.2.

1.4.2.4 Повернути на своє місце джерело **Е2**, а натомість видалити **Е1**, замінивши його на провідник. В отриманому колі виміряти струми, котрі є частковими струмами, викликаними дією тільки джерела **Е2**. Записати їх у рядок «Виміряно (моделюв.)» таблиці 1.2.

#### **На цьому комп'ютерне моделювання кола закінчене.**

#### **1.5 Опрацювання результатів експериментів**

1.5.1 Перевірити, чи збігаються обчислені та виміряні в ході натурного експерименту струми та напруги. Записати висновок і вказати, що б могло стати причиною розбіжностей (якщо вони перевищують 10 % від розрахованих величин).

1.5.2 За даними натурного вимірювання повних струмів записати для контурів  $E_1 - A_1 - A_2 - E_2 - R_7 - R_6$  та  $E_2 - R_7 - R_8 - A_3 - A_2$ рівняння за другим законом Кірхгофа. Потім підставити замість літер числові значення відповідних величин і виписати отримані числові рівності нижче рівнянь. Чи збігаються ліва та права частини цих рівностей з точністю до 10%? Якщо ні, то записати до звіту причини, які на вашу думку могли б до цього призвести.

1.5.3 Повторити дії за пунктами 1.5.1 та 1.5.2 для даних комп'ютерного моделювання.

1.5.4 Зробити підсумовуючий висновок: чи вдалося в ході експериментів з достовірністю підтвердити справедливість принципу накладання та методу накладання?

### **1.6 Зміст звіту**

У звіті з роботи необхідно надати:

а) мету роботи;

б) результати підготовки до роботи відповідно до підрозділу 1.3;

в) результати експериментів відповідно до підрозділу 1.4;

г) аналіз результатів експериментів і зроблені висновки відповідно до підрозділу 1.5.

# **ПИТАННЯ ДЛЯ САМОПЕРЕВІРКИ**

**Увага!** Ці питання призначені виключно для самоконтролю в ході підготовки до поточної лабораторної роботи. Як самі питання, так і відповіді на них **не мають бути** внесені до звіту з цієї або якоїсь іншої роботи.

1 У яких випадках для розрахунку складного кола доцільно використовувати метод накладання?

2 Скільки треба скласти допоміжних розрахункових схем для визначення часткових струмів, якщо коло містить три джерела напруги? Чому?

3 Чи можна визначити потужність, розсіювану деяким резистором складного лінійного кола додаванням потужностей, обумовлених кожним частковим струмом? Чому?

4 Як слід видаляти зі схеми кола джерело ЕРС та джерело струму при розрахунку цього кола методом накладання?

5 Якою є величина опору ідеального амперметра?

6 Якою є величина опору ідеального вольтметра?

Сформулюйте закон Ома та обидва закони Кірхгофа.

Що таке вузол, вітка, контур?

Сформулюйте правило розкиду струмів.

 Як вмикають у коло амперметр при вимірюванні струму?

 Як вмикають у коло вольтметр при вимірюванні напруги?

 Що таке ідеальне джерело напруги? Ідеальне джерело струму?

Що таке лінійний елемент електричного кола?

- Що таке лінійне електричне коло?
- Сформулюйте принцип накладання.
- В чому полягає метод накладання?
- Що таке повний струм? Частковий струм?

 Як отримати величину повного струму з величин часткових струмів?

### **РОБОТА 2 ДОСЛІДНА ПЕРЕВІРКА МЕТОДУ ДВОХ ВУЗЛІВ**

#### **Мета роботи**

Метою даної роботи є одержання підтвердження застосовності методу двох вузлів до розрахунку лінійних двовузлових кіл шляхом зіставлення результатів експерименту та попереднього розрахунку.

### **2.1 Пояснення до роботи**

Якщо електричне коло, яке підлягає розрахунку, містить лише два вузли, то найбільш раціональним методом виконання цього розрахунку є модифікований для цього випадку варіант методу вузлових потенціалів, який називають методом двох вузлів. Розглянемо його на прикладі кола, схему якого наведено на рисунку 3.1. Очевидно, що потенціали вузлів *а, c*, *e* дорівнюють один одному, так само, як і потенціали вузлів *в,d,f* .

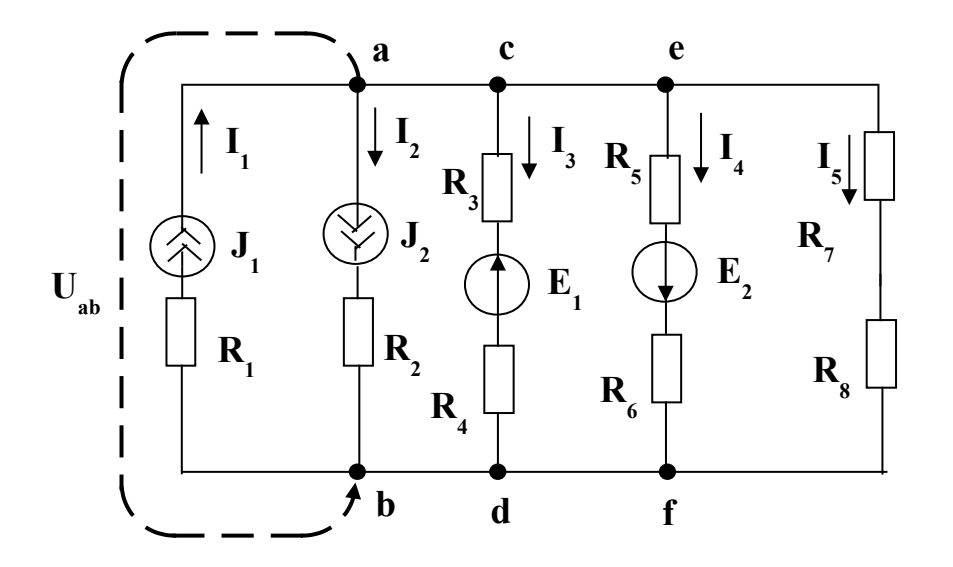

#### Рисунок 2.1

Тому напруги між будь-яким з верхніх вузлів та будь-яким з нижніх вузлів дорівнюють одній і тій же величині, яку ми для конкретності позначимо як **U***ab* . Згідно з методом двох вузлів маємо:

$$
\mathbf{U}_{ab} = \frac{\mathbf{J}_1 - \mathbf{J}_2 + \mathbf{E}_1 \cdot \mathbf{G}_{34} - \mathbf{E}_2 \cdot \mathbf{G}_{56}}{\mathbf{G}_{34} + \mathbf{G}_{56} + \mathbf{G}_{78}},
$$
(2.1)

 $\mathbf{A} = \frac{\mathbf{C}_{34}}{\mathbf{R}_{3} + \mathbf{R}_{4}}, \mathbf{G}_{56} = \frac{\mathbf{C}_{36}}{\mathbf{R}_{5} + \mathbf{R}_{6}}, \mathbf{G}_{78} = \frac{\mathbf{C}_{78}}{\mathbf{R}_{7} + \mathbf{R}_{8}}.$ 

У чисельнику виразу (2.1) доданки мають знак "плюс", якщо відповідні ідеальні джерела напруги або струму націлені до верхніх вузлів, і знак "мінус" – у протилежному випадку.

**7**

**1**,  $G_{78} = \frac{1}{P}$ 

 $=$ 

**78**

 $R_5 + R$ 

 $\ddot{}$ 

 $5^{\mathrm{T}}$  **1**  $6$ 

**1**,  $G_{56} = \frac{1}{B}$ 

 $=$ 

 $\overline{\mathbf{3}_4 - \mathbf{R}_3 + \mathbf{R}_4}$ ,  $\overline{\mathbf{9}_{56} - \mathbf{R}_5 + \mathbf{R}_6}$ ,  $\overline{\mathbf{9}_{78} - \mathbf{R}_7 + \mathbf{R}_8}$ 

**56**

 $R_3 + R$ 

 $^{+}$ 

 $3^{\top}$  **1**  $4$ 

 $G_{34} = \frac{1}{P}$ 

 $=$ 

Очевидно, що струми **I <sup>1</sup>** та **I <sup>2</sup>** не залежать від **U***ab* <sup>і</sup> дорівнюють відповідно **J1** та **J<sup>2</sup>** ; решту струмів обчислюємо на базі другого закону Кірхгофа як

$$
I_3 = \frac{U_{ab} - E_1}{R_3 + R_4}; I_4 = \frac{U_{ab} + E_2}{R_5 + R_6}; I_5 = \frac{U_{ab}}{R_7 + R_8}.
$$

Радимо звернути увагу на те, що опори резисторів **R1**та **R<sup>2</sup>** , увімкнених послідовно з ідеальними джерелами струму, не впливають на величину **U***ab* та величини струмів у вітках.

#### **2.2 Підготовка до роботи**

2.2.1 Вивчіть теоретичний матеріал з розрахунку лінійних електричних кіл методом двох вузлів, використовуючи конспект лекцій та відповідні розділи підручників з переліку основної або додаткової літератури.

2.2.2 Дайте письмову відповідь на такі питання:

а) у яких випадках доцільно використовувати метод двох вузлів?

б) яка послідовність розрахунку кола методом двох вузлів?

2.2.3 Накресліть схему (рисунок 2.2) кола, яке буде використане для дослідної перевірки методу двох вузлів. Вважаючи, що величини всіх опорів та обох ЕРС відомі, запишіть формули для обчислення струмів **I<sup>R</sup><sup>4</sup>** та **I<sup>R</sup><sup>13</sup>** відповідно в опорах **R4** та **R13** .

2.2.4 Накресліть у звіті таблицю 1 за зразком таблиці 2.1.

#### **2.3 Робоче завдання**

2.3.1 Виміряти величину  $\mathbf{E}_{\text{\tiny{1}}}$ , після чого встановити  $\mathbf{E}_{\text{\tiny{2}}}$  =  $k\mathbf{E}_{\text{\tiny{1}}}$ (коефі-цієнт *k* взяти з таблиці 2.2). Занести величини **E**<sup>1</sup> та **E<sup>2</sup>** . до таблиці 1 у звіті.

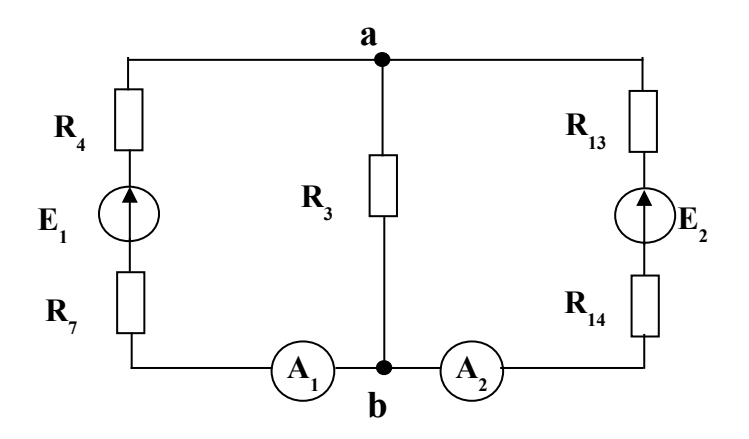

Рисунок 2.2

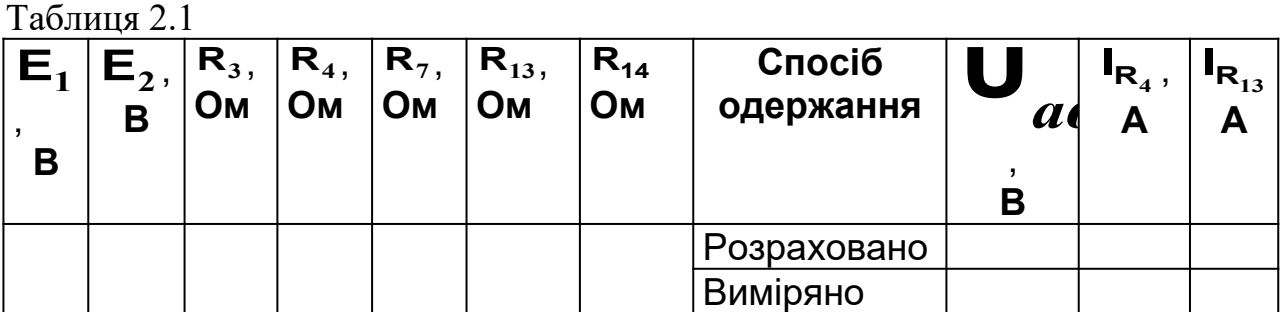

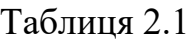

Таблиня 2.2

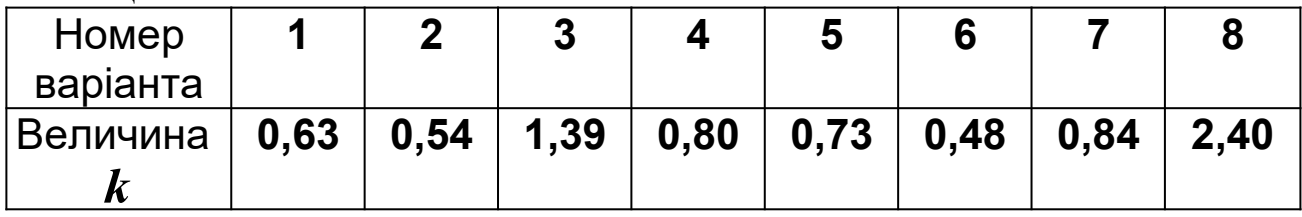

Занести до неї ж величини опорів **R<sup>3</sup>** ,**R<sup>4</sup>** ,**R<sup>7</sup>** ,**R<sup>13</sup>** ,**R14**, взявши їх у таблиці варіантів, яка знаходиться у лабораторії.

2.3.2 Обчислити величини  $\mathbf{U}_{ab}$ ,  $\mathbf{I}_{\mathbf{R}_4}$ та  $\mathbf{I}_{\mathbf{R}_{13}}$ , після чого занести їх у таблицю 1 звіту.

2.3.3 Пред'явити вищевказані результати обчислень викладачеві, який веде дане лабораторне заняття.

2.3.4 Скласти коло за схемою, поданою на рис 2.1, та виміряти величини **U***ab* , **I <sup>R</sup><sup>4</sup>** та **I R<sup>13</sup>** . Занести ці величини до таблиці 1 у звіті.

#### **2.4 Методичні вказівки до виконання робочого завдання**

2.4.1 При складанні досліджуваного кола необхідно використовувати резистори **R<sup>3</sup>** ,**R<sup>4</sup>** ,**R<sup>7</sup>** ,**R13**,**R14** лабораторного стенда. Як клеми джерел напруги з ЕРС **E1**та **E<sup>2</sup>** слід використати відповідно затискачі"  $\pm$  12 В" та " $\pm$  12 В рег." цього ж стенда.

2.4.2 Якщо якийсь з вимірюваних струмів має величину, менш ніж 0,3 А, то для забезпечення необхідної точності вимірювань треба у вітці, в якій протікає такий струм, замінити амперметр лабораторного стенда на додатковий амперметр, який має відповідно меншу границю вимірювань.

#### **2.5 Опрацювання результатів експериментів**

2.5.1 Порівняти результати попереднього розрахунку з результатами досліду. Якщо є розбіжності – пояснити їх можливі причини.

2.5.2 Сформулювати загальні висновки з роботи.

2.5.3 Занести до звіту результати виконання пунктів 2.5.1 та 2.5.2.

#### **2.6 Зміст звіту**

У звіті з роботи необхідно надати:

а) мету роботи;

б) результати підготовки до роботи відповідно до підрозділу 2.2;

в) результати експериментів відповідно до підрозділів 2.3, 2.4;

г) аналіз результатів експериментів і зроблені висновки відповідно до підрозділу 2.5.

#### **РОБОТА 3 ДОСЛІДНА ПЕРЕВІРКА ТЕОРЕМИ ПРО ЕКВІВАЛЕНТНИЙ ГЕНЕРАТОР ТА ЕНЕРГЕТИЧНИХ ЗАКОНОМІРНОСТЕЙ, ЩО ВИПЛИВАЮТЬ З НЕЇ**

**Мета роботи**

Метою даної роботи є:

– експериментальне підтвердження теореми про еквівалентний генератор (у варіанті теореми Тевенена);

– експериментальне підтвердження теоретичних закономірностей розподілу активної потужності між активним та пасивним двополюсниками.

### **3.1 Теоретичні основи роботи**

У багатьох практичних випадках існує необхідність обчислити струм в одній-єдиній вітці складного кола (часто воно складається з єдиного резистора). Тут застосування методів, що забезпечать розрахунок усіх струмів кола (а нам, нагадаємо, потрібен тільки один) призводить до зайвих витрат зусиль і часу. У такій ситуації в нагоді стане **теорема про еквівалентний генератор:** струм у довільній вітці кола не зміниться, якщо всю решту кола замінити реальним джерелом напруги, яке має належним чином підібрані величини внутрішнього опору та електрорушійної сили (ЕРС). Цей варіант теореми дістав назву теореми Тевенена. Оскільки згадана в ній заміна залишає струм у вітці незмінним, то це реальне джерело напруги виявляється в сенсі струму еквівалентним тій решті кола, яку це джерело замінює. Тому теорема в загальному випадку й називається теоремою про еквівалентний генератор. Існує також її формулювання щодо еквівалентного реального джерела струму - теорема Нортона [3].

Проілюструємо зміст теореми Тевенена за допомогою рисунка 3.1. Зліва в рамці ескізно зображена схема деякого складного лінійного електричного кола; поза рамкою залишено лише одну вітку цього кола, підключену між точками *а* та *б* і утворену єдиним резистором **R<sup>н</sup>** . Так ось, теорема Тевенена стверджує, що всю схему, охоплену рамкою, можна замінити на послідовний ланцюжок «**Еег Rег**», і після такої заміни струм

**н I** в опорі **Rн** залишиться тим самим за умови, що ми належним чином підберемо величини **Еег** та **Rег** . Як це зробити? Для отримання відповіді на це питання вам зараз доведеться ознайомитися з кількома важливими визначеннями теорії електричних кіл. Введемо їх, спираючись на підручник [3].

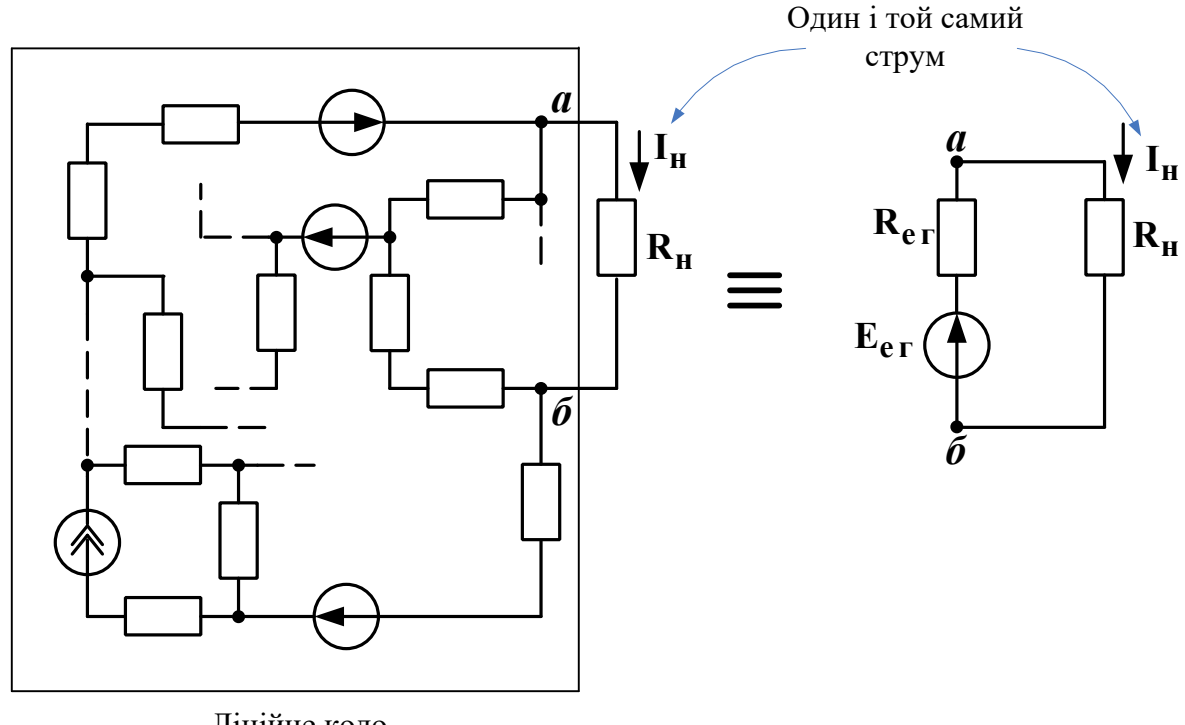

Лінійне коло довільної складності

#### Рисунок 3.1

**Двополюсник** – це ділянка кола, яку розглядають відносно двох її затискачів, що називають вхідними затискачами двополюсника.

Двополюсник називають **пасивним**, якщо він не містить джерел електричної енергії (або ж містить їх, але вони взаємно компенсують одне одного так, що напруга між розімкненими вхідними затискачами двополюсника дорівнює нулю).

Двополюсник називають **активним**, якщо напруга між його розімкненими затискачами не дорівнює нулю (тобто його джерела енергії не компенсують одне одного).

Якщо внутрішня побудова двополюсника нас не цікавить, то його позначають на схемі прямокутником з літерою А всередині, якщо він активний, і з літерою П всередині, якщо він пасивний (рисунок 3.2).

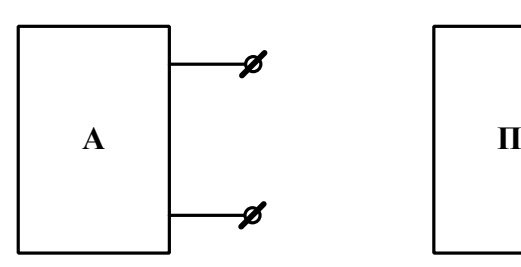

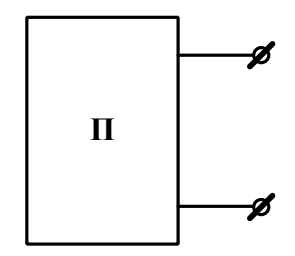

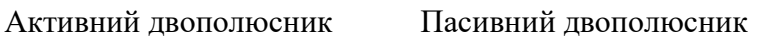

Рисунок 3.2

**Режим холостого ходу** активного двополюсника – це такий режим його роботи, при якому його затискачі розімкнені (як на рисунку 3.2).

**Режим короткого замикання** активного двополюсника – це такий режим його роботи, при якому його затискачі з'єднані перемичкою, опір якої дорівнює нулю.

**Внутрішній опір** активного двополюсника – це вхідний опір утвореного з нього пасивного двополюсника. Дане перетворення роблять таким чином**:** усі ідеальні джерела напруги замінюють на перемички з опором, що дорівнює нулю, а замість усіх ідеальних джерел струму залишають розриви віток.

Тепер ми можемо повернутися до питання про обчислення величин **Еег** та **Rег** , введених на рисунку 3.1. Так ось, узята в рамочку частина кола є активним двополюсником, при цьому точки *а* та *б* є його вхідними затискачами. Опір **Rн** є пасивним двополюсником, з точки зору споживання електроенергії він утворює навантаження для активного двополюсника. Величина **Еег** (її називають «ЕРС

24

еквівалентного генератора») дорівнює напрузі холостого ходу **Uxx** активного двополюсника, тобто напрузі між точками *а* та *б* при від'єднаному опорі **R<sup>н</sup>** . Гострий кінець стрілки в умовному позначенні цієї ЕРС – там, де «плюс» напруги холостого ходу **Uxx** . Величина **Rег** (її називають внутрішнім опором еквівалентного генератора) дорівнює внутрішньому опорові активного двополюсника, охопленого рамкою на рисунку 3.1.

Тепер, коли величини **Еег** та **Rег** відомі, обчислення струму навантаження **<sup>н</sup> I** згідно зі схемою, зображеною на рисунку 3.1 праворуч, можна зробити за один крок:

$$
I_{H} = \frac{E_{er}}{R_{er} + R_{H}} = \frac{U_{xx}}{R_{er} + R_{H}}.
$$
 (3.1)

Звідси випливає формула, яка дозволяє знайти величину **Rег** не обчисленням, а шляхом вимірювань. Справді, в режимі *короткого замикання* маємо  $R<sub>H</sub> = 0$  та  $I<sub>H</sub> = I<sub>ks</sub>$  (введемо таке нове позначення).

Тоді з (3.1) отримуємо, що

$$
\mathbf{R}_{\rm er} = \mathbf{U}_{xx} / \mathbf{I}_{\rm rs} \,. \tag{3.2}
$$

Відмітимо, що для виконання таких вимірювань треба бути впевненим, що досліджуване коло не вийде з ладу як в режимі холостого ходу, так і в режимі короткого замикання.

У техніці зв'язку досить часто доводиться мати справу зі слабкими сигналами; їх потужність відповідно дуже мала. Для підтримання надійного зв'язку за цих умов необхідно, щоб до приймальної апаратури надходила якомога більша частка від тієї енергії сигналу, яка поширюється каналом зв'язку, наприклад кабелем. За яких умов можна задовольнити цю вимогу? Виявляється, що й тут нам стане у нагоді теорема про еквівалентний генератор. Й насправді, вважатимемо кабель разом з під'єднаним на його початку джерелом сигналу

(передавачем) активним двополюсником; затискачами цього двополюсника є вихідні (кінцеві) затискачі кабелю. До цих затискачів під'єднаний приймач, який має вхідний опір **R<sup>н</sup>** . Отже, ми знов прийшли до схеми, зображеної на рисунку 3.1 праворуч. Вимірювати величини **Еег** та **Rег** ми вже вміємо, тож їх можна знайти експериментально (або теоретично). Залишилося так підібрати величину **R<sup>н</sup>** , щоб потужність, виділена в цьому опорі, сягнула максимально можливої величини **Pнmax** . Доведено (див. підручник [3] або будь-який з додаткових підручників), що такий максимум існує за дуже простої рівності

$$
\mathbf{R}_{\rm H} = \mathbf{R}_{\rm er} \,, \tag{3.3}
$$

причому

$$
P_{\text{H} \text{max}} = E_{\text{er}}^2 / (4R_{\text{er}}) \tag{3.4}
$$

Відмітимо, що в цьому режимі (його інколи називають **узгодженим режимом роботи активного двополюсника)** джерело **Еег** віддає в коло потужність **P<sup>E</sup> 2Pнmax** . Тобто в узгодженому режимі потужність у навантаженні хоч і максимальна (більше від цього джерела фізично неможливо взяти), але складає всього половину від потужності джерела. Інакше кажучи, в узгодженому режимі коефіцієнт корисної дії кола, зображеного праворуч на рисунку 3.1, складає 50%. Цей результат неважко отримати, якщо скористатися відповідними цьому колу формулами для струму навантаження (3.1), потужності, а також для:

– потужності навантаження

$$
P_{\rm H} = I_{\rm H}^2 \cdot R_{\rm H} = U_{\rm H} \cdot I_{\rm H};\tag{3.5}
$$

- потужності джерела

$$
P_{E} = E_{er} \cdot I_{H}; \qquad (3.6)
$$

- коефіцієнта корисної дії (ККД) кола

$$
\eta = \frac{P_{\rm H}}{P_{\rm E}} \cdot 100\% \tag{3.7}
$$

Звичайно ж, формули (3.5) – (3.7) справедливі для будьякого режиму роботи активного двополюсника. Графіки залежностей величин **Рн** та **ή** від величини **Rн** наведені в рекомендованій літературі.

Наприкінці розглянемо приклад заміни складного активного двополюсника на еквівалентний йому генератор згідно з теоремою Тевенена. Нехай цей двополюсник складений за схемою, наведеною на рисунку 3.3, *а*, причому величини всіх ЕРС і опорів є відомими.

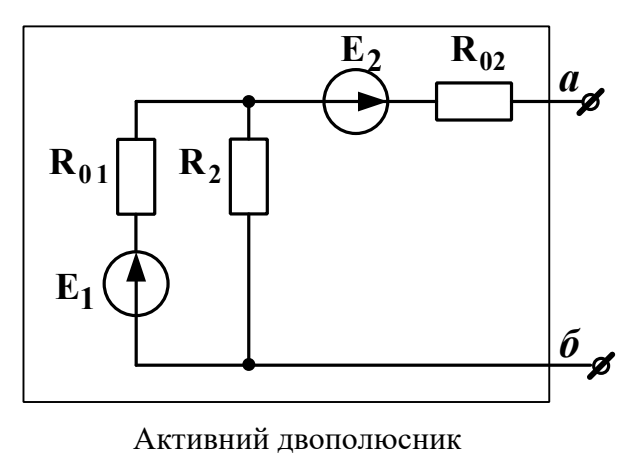

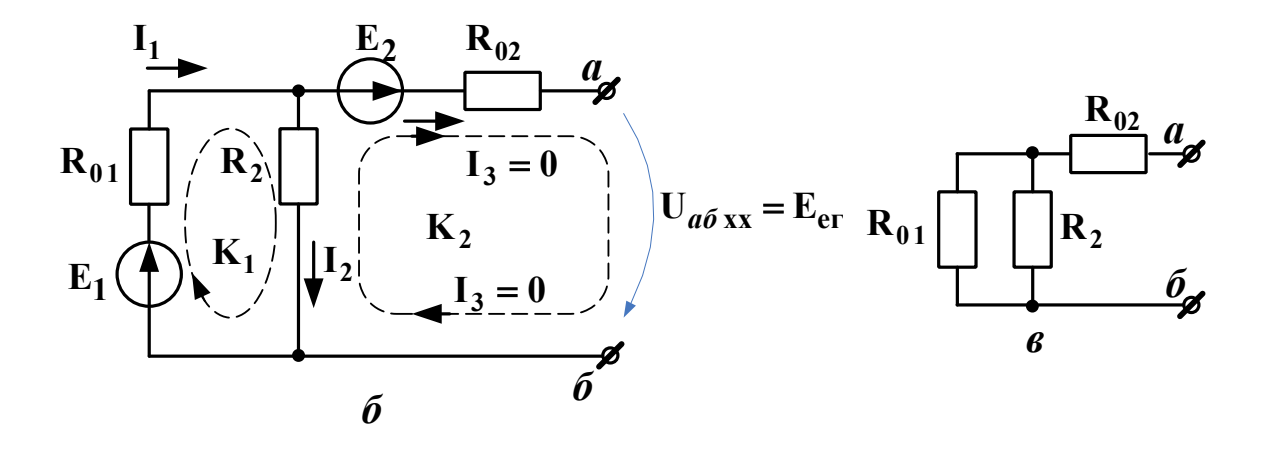

Рисунок 3.3

Спочатку знайдемо напругу холостого ходу **U***аб***хх** між вихідними затискачами *а-б* (рисунок 3.3, *б*). Струму **І3** текти нікуди, бо затискачі *а* та *б* розімкнені, тому **І3=0**. Тоді з першого закону Кірхгофа маємо **І1= І2+І3 = І2+0 = І2.**

Запишемо другий закон Кірхгофа для контуру **К1:**

$$
\mathbf{E}_1 = \mathbf{I}_1 \cdot \mathbf{R}_{01} + \mathbf{I}_2 \cdot \mathbf{R}_2 = (\text{ocki} \cdot \mathbf{I}_1 \cdot \mathbf{I}_2) = \mathbf{I}_2 \cdot (\mathbf{R}_{01} + \mathbf{R}_2),
$$

3ВІДСИ  $I_2 = E_1 / (R_{01} + R_2)$ .

Щоб знайти **U***аб***хх** , запишемо другий закон Кірхгофа для будь-якого контуру, в який входить **U***аб***хх** . Наприклад, для контуру **К2** маємо

$$
E_2 = I_3 \cdot R_{02} + U_{a6xx} - I_2 \cdot R_2 = \left(\text{ochinform}\ I_3 = 0\right) = U_{a6xx} - I_2 R_2.
$$

Звідси  $U_{a6xx} = E_2 + I_2 R_2$ .

Отже, ми знайшли **Eег U***аб***хх** . Щоб знайти **Rег** , перетворимо схему з рисунка 3.3, *а*, замінивши обидві ЕРС на перемички (тобто на ідеальні дроти). Отримуємо схему, зображену на рисунку 3.3, *в*. Оскільки **R01** та **R2** з'єднані паралельно, то одразу ж знаходимо, що

$$
R_{\rm BX} = \frac{R_{01} \cdot R_2}{R_{01} + R_2} + R_{02}
$$

Отже, ми знайшли й R<sub>er</sub> = R<sub>BX</sub>. Таким чином, величини обох параметрів (**Eег** та **Rег** ) еквівалентного генератора знайдені.

#### **3.2 Опис вимірювальної установки**

Для виконання вимірювань у лабораторії натурного експерименту слід скласти коло за схемою, наведеною на рисунку 3.4, *а*. Змінний опір **Rн** при цьому утворено шляхом послідовно з'єднаних двох розташованих на стенді змінних резисторів – першого з діапазоном (0…7) Ом та другого – з діапазоном (0…70) Ом. Вольтметр до кола заздалегідь не під'єднують, це роблять вже в ході вимірювань.

Для виконання вимірювань у лабораторії комп'ютерного моделювання слід скласти коло за схемою, наведеною на рисунку 3.4, *б* (перша частина комп'ютерного експерименту) та за схемою, наведеною на рисунку 3.4, *в* (друга частина комп'ютерного експерименту). Величини опорів беруть з таблиці варіантів, ЕРС вибирають з набору джерел постійної напруги, величину цієї ЕРС встановлюють рівною 12 В (перша частина комп'ютерного експерименту) або рівною обчисленій в ході підготовки до роботи величині **Eег** (друга частина комп'ютерного експерименту). Величину **Rег** теж встановлюють рівною обчисленому при підготовці опору. В амперметра та вольтметра слід встановити робочий режим «DC» (режим постійного струму).

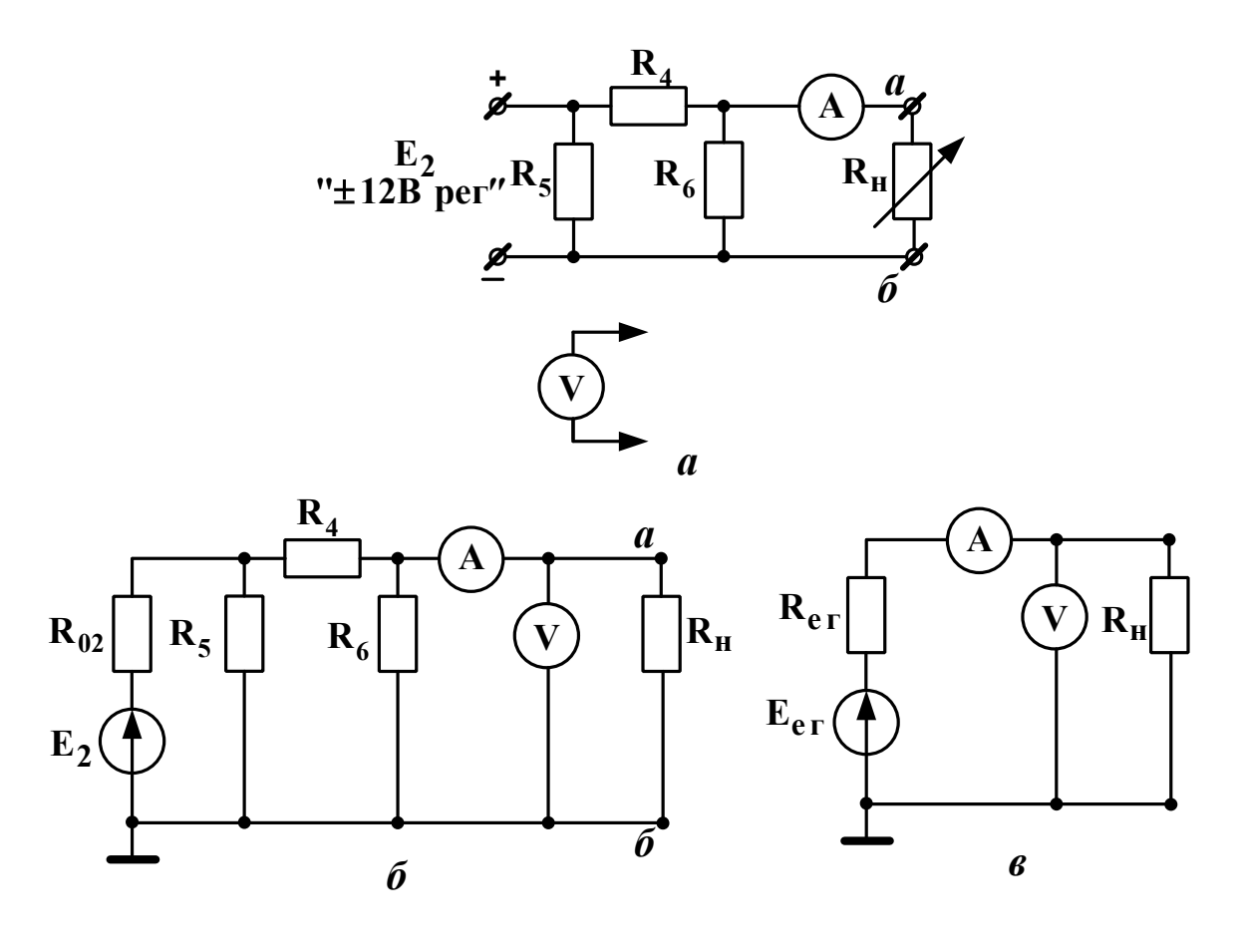

Рисунок 3.4

#### **3.3 Підготовка до роботи**

3.3.1 Вивчіть теоретичні відомості щодо методу еквівалентного генератора та щодо передачі енергії від активного двополюсника до пасивного, використовуючи, як мінімум, підрозділ 3.1 даних методичних вказівок, основний підручник [3] та опис вимірювальної установки. Корисно також ознайомитися з відповідними підрозділами додаткової літератури.

3.3.2 Використовуючи схему, зображену на рисунку 3.4, *б* (або ж на рисунку 3.4, *а*, бо обидві схеми – це схеми одного й того самого кола) і вважаючи за активний двополюсник все коло, окрім опору навантаження **R<sup>н</sup>** , обчислити параметри еквівалентного генератора: напругу холостого ходу **U***аб***хх Eег** та внутрішній опір **Rег** . Обчислити також струм **Iкз** короткого замикання цього активного двополюсника. Вихідні дані взяти з

таблиці варіантів і занести до таблиці 3.1, результати розрахунку – до розділу «Розраховано» таблиці 3.2. Використані в ході розрахунків формули та допоміжні схеми слід обов'язково занести до звіту.

Таблиця 3.1 – Вихідні дані до розрахунку

| Номер<br>стенда | $E_2, B$ | $R_{02}$ , Om | $R_4$ , Om | R <sub>5</sub> , Ом | $\mid$ R <sub>6</sub> , Om |
|-----------------|----------|---------------|------------|---------------------|----------------------------|
|                 |          |               |            |                     |                            |

Таблиця 3.2 – Параметри еквівалентного генератора

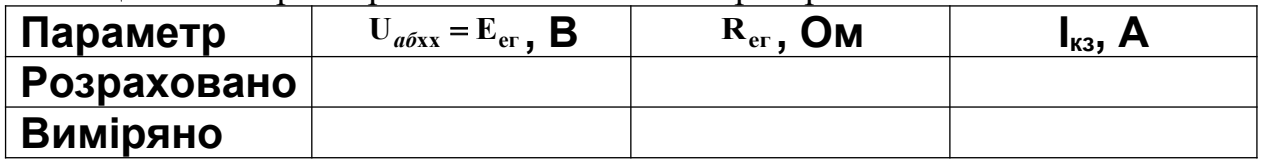

### **3.4 Завдання на експеримент**

3.4.1 Комп'ютерне моделювання кола

3.4.1.1 Використовуючи комп'ютерне моделюючи середовища (наприклад Multisim) скласти схему кола відповідно до рисунка 3.4, *б* (дивись підрозділ 3.2).

3.4.1.2 Встановити **R<sup>н</sup> 0** . Виміряти отриманий струм **Iкз** та занести його величину в рядок «Виміряно» таблиці 3.2.

3.4.1.3 Видалити **R<sup>н</sup>** . Виміряти напругу **U***аб***хх** і занести її величину в рядок «Виміряно» таблиці 3.2.

3.4.1.4 За формулою (3.2) обчислити **Rег** і занести його величину до рядку «Виміряно» таблиці 3.2.

3.4.1.5 Почергово встановлюючи величину опору навантаження **Rн** такою, що вказана в таблиці 3.3, виміряти струм і напругу навантаження і занести їх значення у відповідний рядок розділу «Активний двополюсник» таблиці 3.3.

Таблиця 3.3 – Порівняння реального кола та еквівалентного генератора

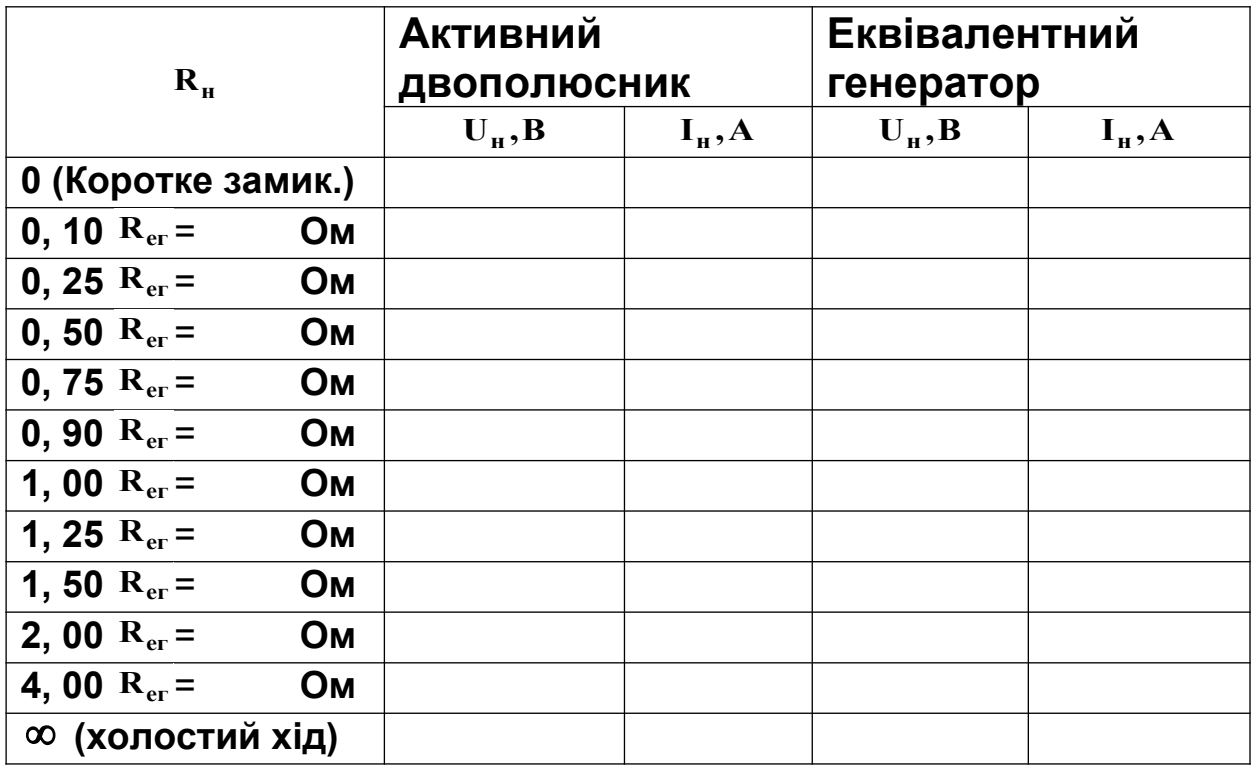

3.4.1.6 Скласти схему кола відповідно до рисунка 3.4, *в* (дивись підрозділ 3.2), узявши **Eег** та **Rег** з рядку «Розраховано» таблиці 3.2.

3.4.1.7 Почергово встановлюючи величину опору навантаження **Rн** такою, що вказана в таблиці 3.3, виміряти струм і напругу навантаження і занести їх значення у відповідний рядок розділу «Еквівалентний генератор» таблиці 3.3. Якщо розбіжність між цими величинами й однойменними їм величинами з розділу «Активний двополюсник» складає не більше ніж 5%, експеримент можна вважати вдалим (поміркуйте чому). Якщо ж ця розбіжність більш за 5%, слід покликати викладача-керівника роботи і далі діяти за його вказівками.

3.4.2 Натурний експеримент

3.4.2.1 Не складаючи поки що кола, встановити на стенді величину **Е2** такою, що дорівнює занесеній до таблиці 3.1.

3.4.2.2 Вимкнути джерело **Е2**.

3.4.2.3 Скласти коло за схемою, наведеною на рисунку 3.4, *а* (дивись підрозділ 3.2 даної роботи).

3.4.2.4 Підключити вольтметр до точок *а – б* і від'єднати опір **R<sup>н</sup>** .

3.4.2.5 Увімкнути живлення та виміряти величини струму навантаження **<sup>н</sup> I** і напруги навантаження **U<sup>н</sup> <sup>U</sup>***аб***хх** в режимі холостого ходу. Занести їх у рядок «Холостий хід» розділу «Виміряно» таблиці 3.4. Якщо розбіжність між **U***аб***хх** та величиною **Еег** з рядка «Розраховано» таблиці 3.2 перевищує 10%, слід покликати викладача-керівника роботи і далі діяти за його вказівками.

3.4.2.6 Вимкнути джерело живлення та під'єднати опір **R<sup>н</sup>** . Встановити **Rн= 0**. Увімкнути живлення та виміряти величини струму навантаження **<sup>н</sup> кз <sup>I</sup> <sup>I</sup>** і напруги навантаження **Uн** в режимі короткого замикання. Занести їх до розділу «Виміряно» таблиці 3.2. Зверніть увагу , чи дорівнює величина **Uн** нулю, як це повинно бути в режимі короткого замикання.

3.4.2.7 Для кількох величин **R<sup>н</sup>** , що лежать в межах від **0** до **2 Rег** (де **Rег** є тим, що занесене до рядка «Розраховано» таблиці 3.2) виміряти напругу та струм навантаження. Одна з<br>використаних величин R<sub>н</sub> повинна бути якомога більш використаних величин **Rн** повинна бути якомога більш близькою до **Rег** (наскільки це дозволять ступінчасті резистори стенда). Занести результати до таблиці 3.2.

### **3.5 Опрацювання результатів експериментів**

3.5.1 Перевірити, чи збігаються в таблиці 3.2 результати вимірювань та розрахунків. Записати висновок і вказати, що б могло стати причиною розбіжностей (якщо вони перевищують 10% від розрахованих величин).

3.5.2 Перевірити, чи збігаються зведені в таблиці 3.3 результати вимірювань однойменних величин для активного двополюсника та для еквівалентного генератора. Записати висновок і вказати, що б могло стати причиною розбіжностей (якщо вони перевищують 10% від величин, виміряних для активного двополюсника).

3.5.3 За результатами вимірювань, занесених до

таблиці 3.3, обчислити для кожного рядка величини **Rн, РЕ, Р<sup>н</sup>** та **ή** (дивись підрозділ 3.1 даної роботи). Побудувати три графіки: 1) **Uн(Ін)**; 2) **Рн(Rн)**; 3) **ή(Rн)**. З'ясувати, чи підтверджують ці графіки відомі теоретичні положення про те, що:

1) величина **Uн** зменшується із збільшенням **Ін**;

2) величина **Рн** сягає максимуму при **Rн= Rег**.;

3) величина **ή** сягає 50% при **Rн= Rег** і збільшується до одиниці з ростом **Rн**.

Записати результати цього аналізу графіків до звіту.

3.6.4 Зробити підсумковий висновок: чи вдалося в ході експериментів з достовірністю підтвердити справедливість теореми про еквівалентний генератор та закономірності розподілу енергії між генератором та навантаженням?

### **3.6 Зміст звіту**

У звіті з роботи необхідно надати:

*а*) мету роботи;

*б*) результати підготовки до роботи відповідно до підрозділу 3.4;

*в*) результати експериментів відповідно до підрозділу 3.5;

*г*) аналіз результатів експериментів і зроблені висновки відповідно до підрозділу 3.6.

### **ПИТАННЯ ДЛЯ САМОПЕРЕВІРКИ**

**Увага!** Ці питання призначені виключно для самоконтролю в ході підготовки до поточної лабораторної роботи. Як самі ці питання, так і відповіді на них не мають бути внесені до звіту з цієї або якоїсь іншої роботи.

1 У яких випадках для розрахунку складного кола доцільно використовувати метод еквівалентного генератора?

2 Сформулюйте теорему Тевенена;

3 Сформулюйте теорему Нортона;

4 Що таке активний двополюсник? Пасивний двополюсник?

5 Що таке ідеальне джерело напруги? Струму?

6 Що таке реальне джерело напруги? Струму?

7 Що таке режим короткого замикання?

8 Що таке режим холостого ходу?

9 Як знайти величину опору еквівалентного генератора шляхом розрахунку? Шляхом експерименту?

10 Як знайти величину ЕРС еквівалентного генератора шляхом розрахунку? Шляхом експерименту?

11 Якою є умова передачі активним двополюсником максимальної активної потужності до навантаження? Чому при цьому дорівнює ККД кола?

12 Як обчислити ККД кола?

13 Якою є величина опору ідеального амперметра? Ідеального вольтметра?

14 Сформулюйте закон Ома та обидва закони Кірхгофа;

15 Що таке вузол, вітка, контур?

16 Як вмикають у коло амперметр при вимірюванні струму?

17 Як вмикають у коло вольтметр при вимірюванні напруги?

### **РОБОТА 4 ДОСЛІДЖЕННЯ НЕЛІНІЙНИХ ЕЛЕКТРИЧНИХ КІЛ ПОСТІЙНОГО СТРУМУ**

#### **Мета роботи**

Метою даної роботи є експериментальна перевірка графічного методу розрахунку нелінійних електричних кіл постійного струму при послідовному, паралельному та мішаному з'єднанні нелінійних елементів.

# **4.1 Пояснення до роботи I**

**Нелінійний елемент** (НЕ) кола постійного струму – це такий елемент, о<mark>пір якого залежить від величини та (або)</mark> напрямку струму к<del>різь ньо</del>бо та напруги ⁄на ньому. До НЕ відносять, напримнад, напівпровідникові, іонні, вакуумні прилади, електричну дугу, лампу розжарювання. напримнад,

Найважливіш $\sqrt[4]{\alpha}$ характеристикою НЕ є його в**ольтамперна харак<del>теристика (ВАХ), що являє собо</del>ю залежність**  $I(U)$  між струмом крізь НЕ та напругою на його затискачах.

Залежність **I U** будь-якого пасивного елемента електричного кола підпорядковується закону Ома:  $I = U/R$ . Для лінійних опорів графік цієї залежності – пряма лінія. Оскільки у НЕ із зміною напруги (або струму) опір теж змінюється, то для них графік залежності **I U** відрізняється від прямої лінії.

Властивості нелінійного опору можуть бути охарактеризовані не тільки його ВАХ, але й залежностями його статичного та диференціального опорів від струму.

Статичний опір **R***CT* характеризує НЕ при незмінних струмі та напрузі у кожній конкретній точці ВАХ. Він є відношенням напруги на НЕ до струму крізь НЕ у цій точці (див. рисунок 4.1):

 $R_{CT} = U_A / I_A$ 

### Рисунок 4.1

**Статичний опір** числово дорівнює величині **<sup>m</sup> m I**  $\frac{U}{I}$ ·tg $\alpha$ , де  $m_{U}$ та **<sup>m</sup> <sup>I</sup>**– масштаби по осях **U** та **I** відповідно, а кут є кутом

між січною **ОА** та віссю **I** (рисунок 4.1). Величина **R***CT* завжди більша за нуль.

**Диференціальний опір R***Д* характеризує зв'язок між приростом напруги та викликаним ним приростом струму крізь НЕ у кожній конкретній точці ВАХ (рисунок 4.1):

$$
\mathbf{R}_{\mathcal{A}} = \lim_{\Delta \mathbf{U} \to \mathbf{0}} \frac{\Delta \mathbf{U}_{\mathbf{A}}}{\Delta \mathbf{I}_{\mathbf{A}}} = \frac{\mathbf{d} \mathbf{U}}{\mathbf{d} \mathbf{I}} \Big|_{\mathbf{U} = \mathbf{U}_{\mathbf{A}}}.
$$

Диференціальний опір числово дорівнює величині **m mI**  $\frac{U}{I} \cdot$ tg $\beta$ , де кут є кутом між дотичною **ВА** та віссю **I**. Величина **R***<sup>Д</sup>* може бути як більшою за нуль (наприклад, у точці А на рисунку 4.1), так і меншою за нього (наприклад, у точці В), а також може дорівнювати нулю.

**Нелінійним електричним колом** називають таке коло, яке містить *хоча б один НЕ*. Нелінійні електричні кола (НК) підпорядковуються як закону Ома, так і законам Кірхгофа. Однак розрахунок НК викликає більші труднощі, аніж розрахунок лінійних кіл, оскільки у НК струми та напруги зв'язані нелінійними залежностями (наприклад, такою, яку показано на рисунку 4.1). З огляду на останній фактор, суто аналітичні методи застосовні лише для розрахунку найпростіших НК. Тому найбільше розповсюдження при розрахунку НК набули числові, графоаналітичні та графічні методи, що базуються на використанні ВАХ НЕ у графічній або табличній формі, а також на законах Ома та Кірхгофа.

У даній роботі треба експериментально перевірити графічний метод розрахунку НК, використавши як НЕ баретер та селеновий елемент.

Баретер являє собою балон, наповнений воднем (під тиском у кілька разів меншим за атмосферний), у який вміщено стальну або вольфрамову нитку, кінці якої виведено крізь балон до затискачів. ВАХ баретера симетрична і має ділянку,

37

на якій струм залишається майже постійним при зміні напруги у досить широких межах. Це обумовило використання баретера як стабілізатора струму у низці пристроїв.

Селеновий елемент є конструктивним різновидом напівпровідникового діода, отже, ВАХ його несиметрична, і його опори  $R_{CT}$ та  $R_{A}$  досить невеликі при позитивній напрузі між його анодом та катодом і дуже великі, якщо ця напруга негативна.

#### **4.2 Підготовка до роботи**

4.2.1 Вивчіть теоретичний матеріал з нелінійних електричних кіл по-стійного струму, використовуючи конспект лекцій та відповідні розділи підручників.

4.2.2 Використовуючи наведену на рисунку 4.2 схему як базову, накресліть схеми, які слід застосовувати для зняття вольт-амперних характеристик таких кіл:

а) баретер;

б) селеновий елемент;

в) лінійний резистор;

г) послідовне з'єднання баретера та селенового елемента;

д) паралельне з'єднання баретера та селенового елемента;

е) мішане з'єднання баретера, селенового елемента та лінійного резистора за умови паралельного з'єднання двох перших елементів.

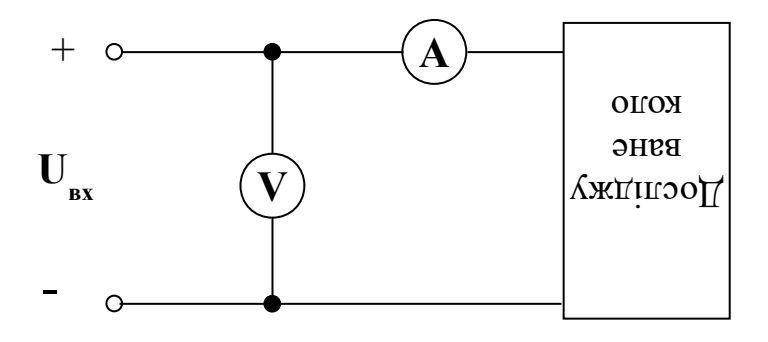

Рисунок 4.2

4.2.3 Накресліть у звіті три таблиці (таблиці 1, 2, 3) за зразком таблиці 4.1 для занесення у них вольт-амперних характеристик баретера, селенового елемента та лінійного резистора. Накресліть також таблицю 4 за зразком таблиці 4.2 .

Таблиця 4.1 - Вольт-амперна характеристика

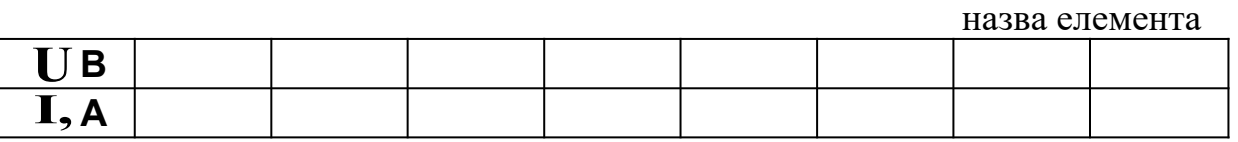

Таблиця 4.2 - Режими роботи досліджуваних кіл

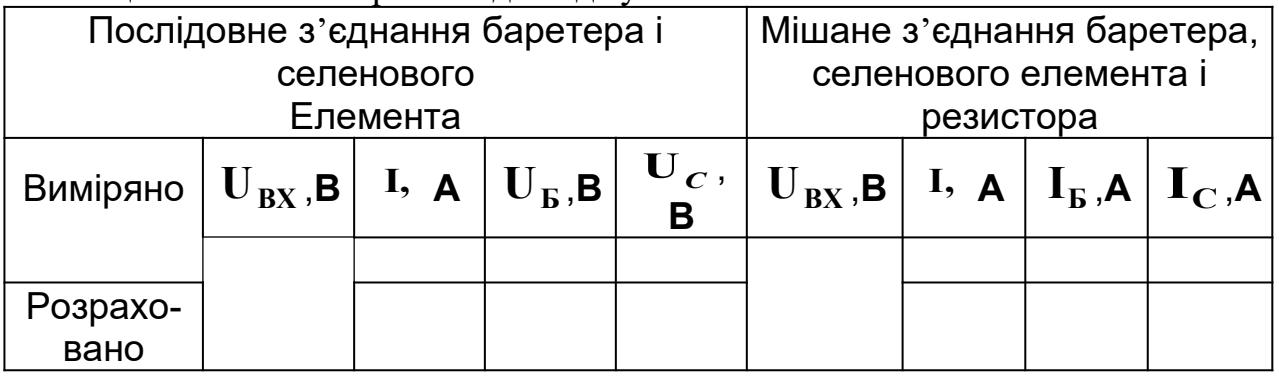

4.2.4 Продумайте, як, знаючи схему з'єднання елементів кола, їх вольт-амперні характеристики і вхідну напругу або вхідний струм кола, шляхом розрахунку знайти напругу і струм у кожному з елементів цього кола (для кожного з п'яти досліджуваних кіл).

#### **4.3 Робоче завдання**

4.3.1 Зняти ВАХ баретера, селенового елемента і лінійного резистора. Результати занести відповідно до таблиць 1, 2, 3 звіту.

4.3.2 Послідовно з'єднати баретер, селеновий елемент та амперметр. Встановити величину  $\mathbf{U}_{\mathbf{B}\mathbf{X}}$  вхідної напруги за вказівкою викладача, що проводить дане заняття, і виміряти

струм **I** у колі та напруги **U<sup>Б</sup>** на баретері і **UC** на селеновому елементі. Результати вимірювань занести до таблиці 4 звіту.

4.3.3 Паралельно з'єднати баретер і селеновий елемент, увімкнувши у кожну вітку свій амперметр. Послідовно з цим колом увімкнути змінний резистор опором **R** = 0....70 Ом (утворивши таким чином мішане з'єднання елементів), амперметр і джерело живлення. Встановити величину  $\mathbf{U}_{\mathbf{B}\mathbf{X}}$ вхідної напруги і величину **R** за вказівкою викладача, що проводить дане заняття, і виміряти струм **I** у нерозгалуженій ділянці кола, струм I<sub>Б</sub> баретера та струм I<sub>C</sub> селенового елемента. Результати вимірювань занести до таблиці 4 звіту.

### **4.4 Методичні вказівки до виконання робочого завдання**

4.4.1 Як клеми джерела напруги  $\mathbf{U}_{\mathbf{B}\mathbf{X}}$ слід використовувати затискачі «**±12 В рег**.» лабораторного стенда.

4.4.2 Якщо вимірюваний струм має величину менш ніж **0,3 А,** то для забезпечення необхідної точності вимірювань треба замість амперметра лабораторного стенда підімкнути до досліджуваного кола додатковий амперметр, який має відповідно меншу границю вимірювань.

#### **4.5 Опрацювання результатів експериментів**

4.5.1 Побудувати графіки ВАХ баретера, селенового елемента і лінійного резистора, використавши дані таблиць 1,2,3 звіту. Включити ці графіки до звіту.

**Примітка -** Масштаби по відповідних осях усіх графіків повинні бути однакові, це стосується всіх пунктів підрозділу 4.5.

4.5.2 На базі графіків, побудованих згідно з пунктом 4.5.1, та величин $\bm{U}_{\bm{\mathit{p}}\bm{\mathit{x}}}$ , занесених до таблиці 4 звіту, визначити величини всіх інших напруг та струмів, включених до таблиці 4. Результати розрахунків внести у рядок "Розраховано" цієї таблиці. Необхідні графічні побудування виконати на окремих графіках, які слід включити до звіту.

4.5.3 Зробити висновки щодо міри та можливих причин

розбіжності між результатами безпосередніх вимірювань та результатами розрахунків і занести ці висновки до звіту.

### **4.6 Зміст звіту**

У звіті з роботи необхідно надати:

*а*) мету роботи;

*б*) результати підготовки до роботи відповідно до підрозділу 4.2;

*в*) результати експериментів відповідно до підрозділу 4.3;

*г*) аналіз результатів експериментів і зроблені висновки відповідно до підрозділу 4.4.

#### **РОБОТА 5 ДОСЛIДЖЕННЯ КОЛА ЗМIННОГО СТРУМУ ПРИ ПОСЛIДОВНОМУ ТА ПАРАЛЕЛЬНОМУ З'ЄДНАННI РЕЗИСТОРА З КОТУШКОЮ IНДУКТИВНОСТI АБО КОНДЕНСАТОРОМ**

### **Мета роботи**

Метою роботи є визначення параметрів електричного кола та експериментальна перевірка основних законів кіл змінного струму при послідовному i паралельному з'єднанні елементів.

### **5.1 Теоретичні основи роботи**

При аналiзi i розрахунку електричних кiл змінного струму необхiдно зважати не тiльки на активнi опори, що входять до них, але також i на iндуктивностi та ємностi цих елементiв. При цьому поняття "активний опiр" безпосередньо пов'язане з витратою енергiї, тобто з необоротним процесом поглинання електромагнiтної енергiї (нагрiвання, механiчна робота, випромiнення i т.iн.). Пiд термiном "активний опiр" розумiють також кiлькiсну оцiнку величини *R*, що дорiвнює вiдношенню падiння напруги на елементi кола до струму, що проходить крiзь цей елемент:

$$
R=\frac{u}{i}.
$$

Термiн "iндуктивнiсть" та вiдповiдне до нього умовне позначення *L* приймають для позначення як самого елемента кола, який здатний нако-пичувати енергiю магнiтного поля, так i для кiлькiсної оцiнки вiдношення потокозчеплення самоiндукцiї до струму у даному елементi:

$$
L = \frac{\psi}{i}.
$$

Потокозчеплення самоiндукцiї – це сума добутків магнітних потоків, обумовлених тiльки струмом у даній котушці, на число *виткiв* цієї котушки, з *якими* кожний з цих потоків зчеплений. Якщо усi витки пронизанi одним i тим же самим магнiтним потоком *Ф*, то потокозчеплення дорiвнює добутку магнiтного потоку на число виткiв *w*. Змiна потокозчеплення самоiндукцiї у часi викликає електрорушiйну силу (ЕРС) самоiндукцiї

$$
e_L = -\frac{d\psi}{dt} .
$$

Величина  $u_L = -e_L = \frac{d\psi}{dt} = w\frac{d\Phi}{dt} = L\frac{di}{dt}$ *dt d w dt*  $u_{\mu} = -e_{\mu} = \frac{d\psi}{dt} = w\frac{d\Phi}{dt} = L\frac{di}{dt}$  називається падінням напруги на iндуктивностi.

Термiн "ємнiсть" та вiдповiдне до нього лiтерне

позначення *C* приймають для позначення як самого елемента кола, так i для кiлькiсної оцiнки вiдношення заряду цього елемента до напруги на ньому:

$$
C = \frac{q}{u_C} .
$$

ЕРС самоiндукцiї та напруга на ємностi впливають на величини струмiв, напруг та потужностей в електричному колi. Елементи, що мають тiльки активний, iндуктивний або ємнiсний опiр (рисунки 5.1 - 5.3), називаються iдеальними (котушка iндуктивностi та конденсатор без активних втрат, резистор без паразитних iндуктивностi або ємностi). У протилежному випадку елементи кола змiнного струму називаються дисипативними або елементами з втратами.

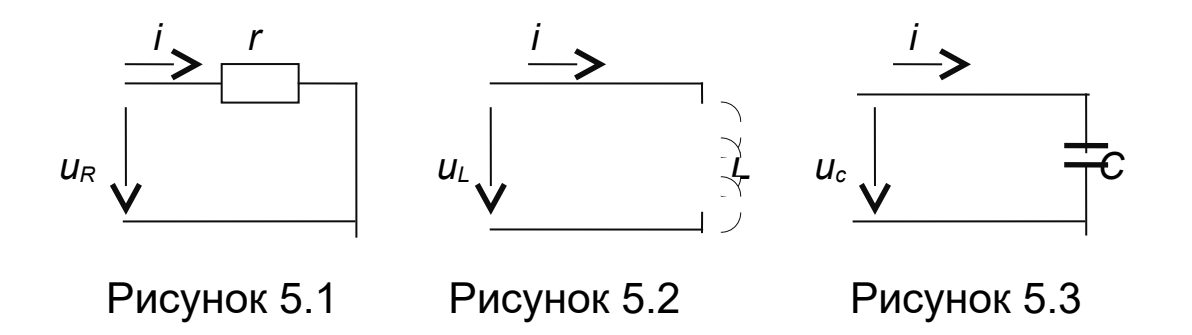

Якщо струм в iдеальних елементах *R, L, С* змiнюється за законом *<sup>i</sup> <sup>I</sup> <sup>t</sup> <sup>m</sup>* sin , то напруга на них буде визначатися виразами:

$$
u_R=U_{mR}\sin\omega t
$$
;  $u_L=U_{mL}\sin(\omega t+\frac{\pi}{2})$ ;  $u_C=U_{mC}\sin(\omega t-\frac{\pi}{2})$ ,

де *UmR=ImR, UmL=ImXL, UmС=ImXС* - спiввiдношення між амплiтудами струмiв та напруг;

*R* - активний опiр;

*XL=ωL=2πfL* - iндуктивний опiр;  $X_c = \frac{1}{\omega C}$ 1  $=\frac{1}{2\pi fC}$  - ємнiсний опiр.

Спiввiдношення мiж дiючими значеннями струмiв та напруг такі ж самі:

 $U_{R} = I R$ ;  $U_{L} = I X_{L}$ ;  $U_{C} = I X_{C}$ .

Як відомо (див., наприклад, підручник [3]), фазові співвідношення між напругами на ідеальних елементах електричного кола та струмами крізь ці елементи є такими:

- струм крiзь резистор та падiння напруги на ньому **збігаються** по фазі ( $\varphi = \psi_u - \psi_i = 0$ );

- струм крiзь iндуктивний елемент **вiдстає** по фазi вiд падіння напруги на ньому на  $\frac{\pi}{2}(\varphi = \psi_u - \psi_i = \frac{\pi}{2})$  $\frac{\pi}{2}(\varphi = \psi_u - \psi_i = \frac{\pi}{2});$ 

- струм крiзь ємнiсний елемент **випереджає** по фазi падіння напруги на ньому на  $\frac{\pi}{2}$  ( $\varphi = \psi_u - \psi_i = -\frac{\pi}{2}$ ).

Реальна котушка iндуктивностi має активний опiр *RK* (опiр дроту обмотки) та iндуктивность *LK*. Її схема замiщення має вигляд, який зображено на рисунку 5.4:

а) при постiйному струмi;

б) на низьких частотах;

в) на високих частотах.

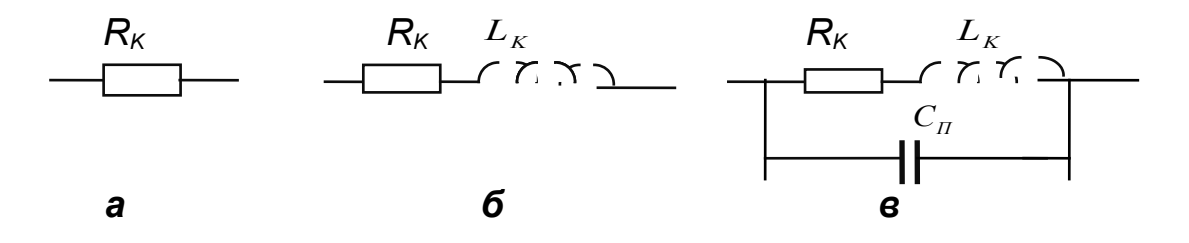

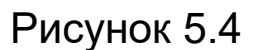

Згiдно з другим законом Кiрхгофа, при пiдiмкненнi котушки iндуктивностi до джерела змiнного струму промислової (тобто досить низької) частоти маємо

$$
\underline{U}_K = \underline{U}_R + \underline{U}_L.
$$

Векторна дiаграма для такої котушки подана на рисунку 5.5.

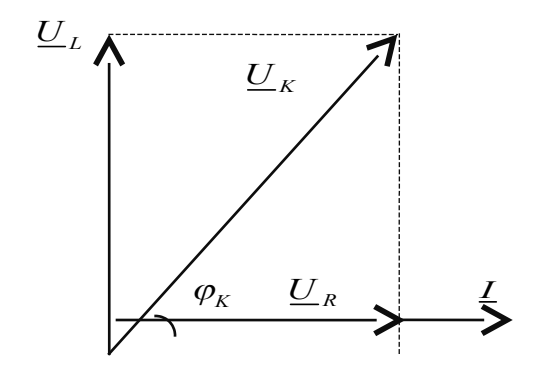

Рисунок 5.5

 $\mathbf{V}_K = \sqrt{U_R^2 + U_L^2} = I \sqrt{R_K^2 + X_L^2} = I Z_K$ ;  $\underline{U}_K = I \underline{Z}_K$ , де  $Z_K$ - комплексний опір котушки,  $Z_{\overline{K}}^{\overline{1\overline{K}}\overline{K}}\sqrt{R_{K}^2+X_{L}^2}$   $e^{jarctg\frac{X_L}{R_K}}$  $e^{j \arctg \frac{x_L}{R_K}}$ .

Koeфіцієнт потужності 
$$
\cos \varphi = \frac{U_r}{U_k} = \frac{R_k}{Z_k} = \frac{P_k}{S_k}
$$
,

де  $P_{\scriptscriptstyle{K}} = I^2 R_{\scriptscriptstyle{K}}$ - активна, а  $S_{\scriptscriptstyle{K}} = U_{\scriptscriptstyle{K}} I = I^2 Z_{\scriptscriptstyle{K}}$ - повна потужність, що її споживає котушка.

Конденсатори також є дисипативними ємнiсними елементами, у яких внаслiдок деякої активної провiдностi дiелектрика за рахунок струму провiдностi мiж обкладками виникають тепловi втрати, що зростають з ростом частоти. На промисловiй частотi *f* = 50 Гц з достатньою для практичних розрахункiв точнiстю конденсатор можна вважати iдеальним елементом.

Зв'язок між *опорами* послідовної схеми заміщення ділянки кола та *провідностями* паралельної схеми заміщення цієї ділянки описується співвідношеннями, наведеними у відповідному підрозділі підручника [3].

### **5.2 Підготовка до роботи**

5.2.1 Вивчити теоретичний матерiал про еквiвалентнi параметри електричого кола змiнного струму, використовуючи конспект лекцiй та вiдповiднi роздiли, як мінімум, підручника [3].

5.2.2 Вiдповiсти письмово на такi питання:

- який фiзичний змiст понять "iндуктивний опiр", "ємнiсний опiр"?

- як розрахувати еквiвалентний активний, реактивний та повний опiр двополюсника при послiдовному з'єднаннi елементiв?

- як розраховуються еквiвалентнi активна, реактивна та повна провiдностi двополюсника при паралельному з'єднаннi елементiв?

- як з показань амперметра, вольтметра та ватметра визначити параметри котушки, резистора, конденсатора?

- який з'вязок мiж еквiвалентними опорами та провiдностями дiлянки кола при паралельному з'єднаннi елементiв?

#### **5.3 Робоче завдання**

46

5.3.1 Скласти базове електричне коло згідно з рисунком 5.6,*а* (як джерело живлення використати затискачі «~36 В рег.» лабораторного стенда).

5.3.2 Підімкнути резистор з опором 50 Ом до вихідних затискачів базового кола.

5.3.3 Подавши вхідну напругу такої величини, щоб струм крізь резистор дорівнював (0,4…0,5) А, провести вимірювання **U, I, P**. Результати вимірювань записати в рядок «Резистор» таблиці 5.1.

5.3.4 Відімкнути резистор і підімкнути котушку індуктивності з індуктивністю близько 0,1 Гн (ця котушка – підносна, знаходиться в шафі) до вихідних затискачів базового кола.

5.3.5 Подавши вхідну напругу такої величини, щоб струм крізь котушку дорівнював (0,4…0,5) А, провести вимірювання **U, I, P**. Результати вимірювань записати в рядок «Котушка індуктивності» таблиці 5.1.

5.4.6 Відімкнути котушку індуктивності та підімкнути конденсатор ємністю 60 мкФ до вихідних затискачів базового кола.

5.3.7 Подавши вхідну напругу такої величини, щоб струм крізь конденсатор дорівнював (0,4…0,5) А, провести вимірювання **U, I, P** . Результати вимірювань записати в рядок «Конденсатор» таблиці 5.1.

5.3.8 Відімкнути конденсатор і підімкнути ланцюжок з послідовно з'єднаних резистора та котушки індуктивності (тих, які використано в попередніх дослідах) до вихідних затискачів базового кола (рисунок 5.6, *б*).

5.3.9 Подавши вхідну напругу такої величини, щоб струм крізь ланцюжок з пункту 5.3.8 дорівнював (0,3…0,5) А, провести вимірювання **U, I, P**. Результати вимірювань записати у відповідний рядок таблиці 5.2.

5.3.10 Замінити в ланцюжку з пункту 5.3.8 котушку на конденсатор (той, який використано в попередніх дослідах).

5.3.11 Подавши вхідну напругу такої величини, щоб струм крізь ланцюжок з пункту 5.3.10 дорівнював (0,3…0,5) А, провести вимірювання **U, I, P**. Результати вимірювань записати у відповідний рядок таблиці 5.2.

5.4.12 Підімкнути до вихідних затискачів базового кола використану в попередніх дослідах котушку індуктивності та змінний резистор з опором (0…70) Ом, з'єднані паралельно (рисунок 5.6, б).

5.4.13 Подавши вхідну напругу такої величини, щоб струм крізь ланцюжок з пункту 5.3.12 лежав у межах (0,5…0,7) А, провести вимірювання **U, I, P** при значеннях опору резистора 20, 40 та 70 Ом. Результати вимірювань записати у відповідний рядок таблиці 5.3.

5.3.14 Замінити в ланцюжку з пункту 5.3.13 котушку на конденсатор (той, який використано в попередніх дослідах). Встановити опір змінного резистора таким, що дорівнює 40 Ом.

5.3.15 Подавши вхідну напругу такої величини, щоб струм крізь ланцюжок з пункту 5.3.14 лежав у межах (0,5…0,7) А, провести вимірювання **U, I, P.** Результати вимірювань записати у відповідний рядок таблиці 5.3.

5.3.16 Завершити роботу згідно з вимогами, викладеними в розділі «Загальні вказівки».

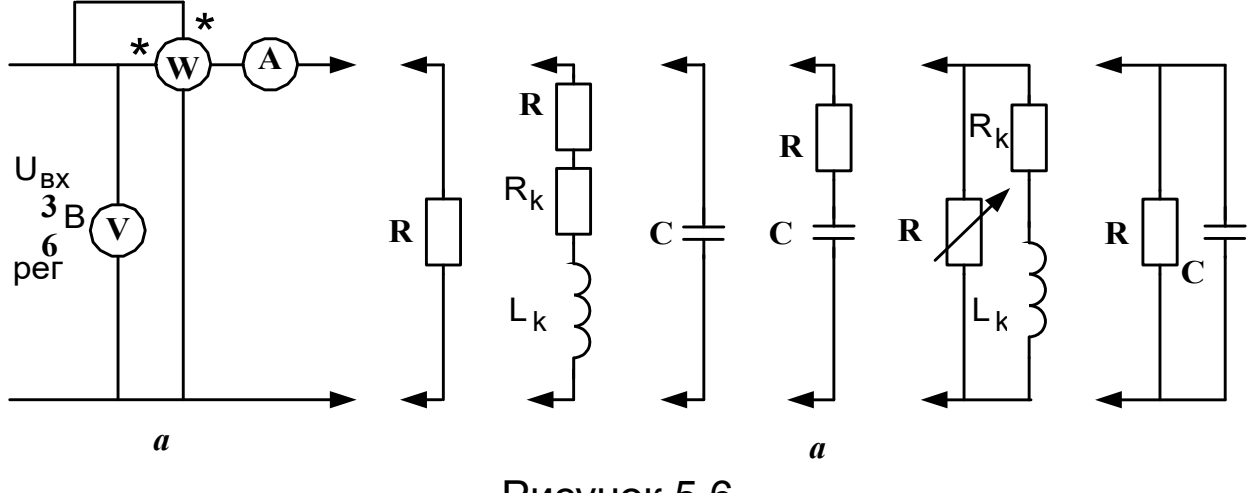

Рисунок 5.6

Таблиця 5.1

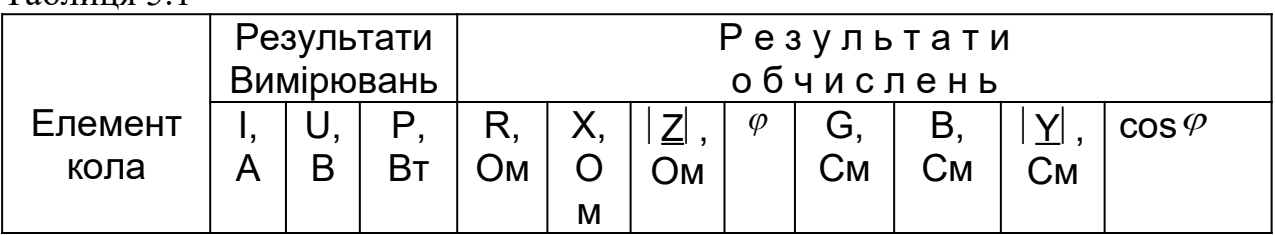

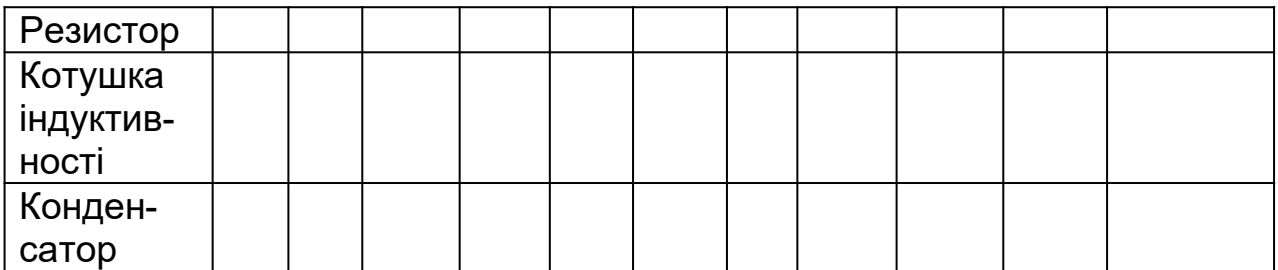

Таблиця 5.2

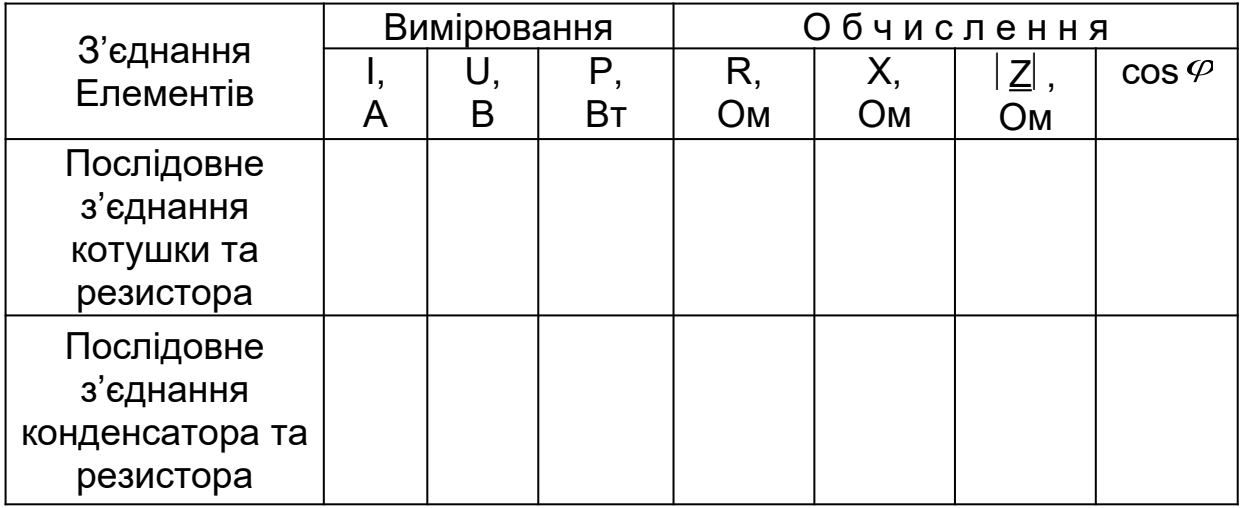

### Таблиця 5.3

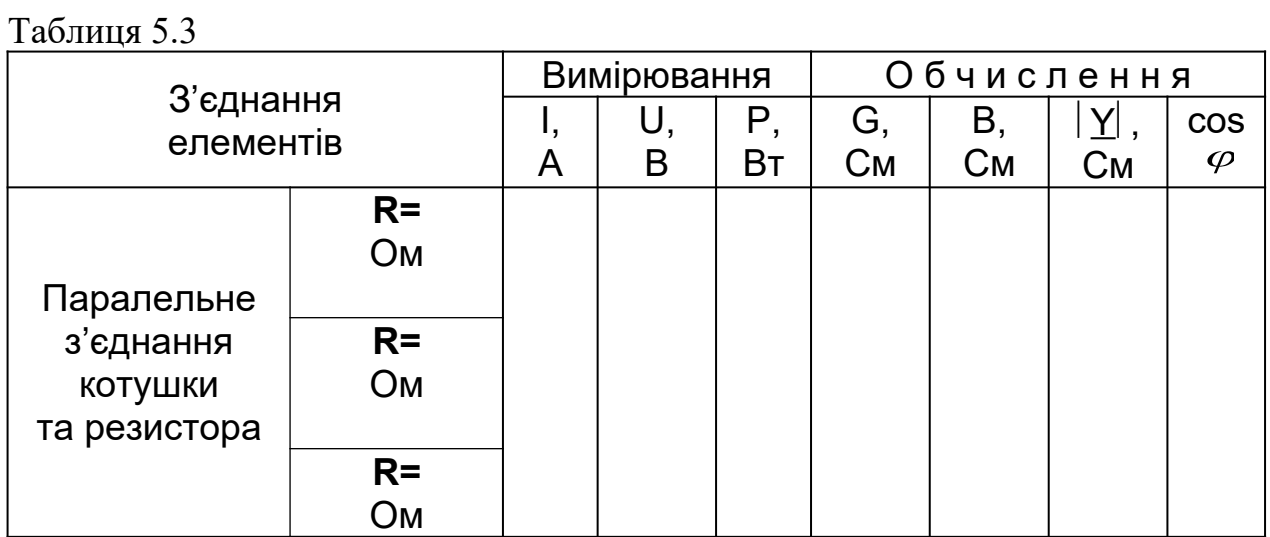

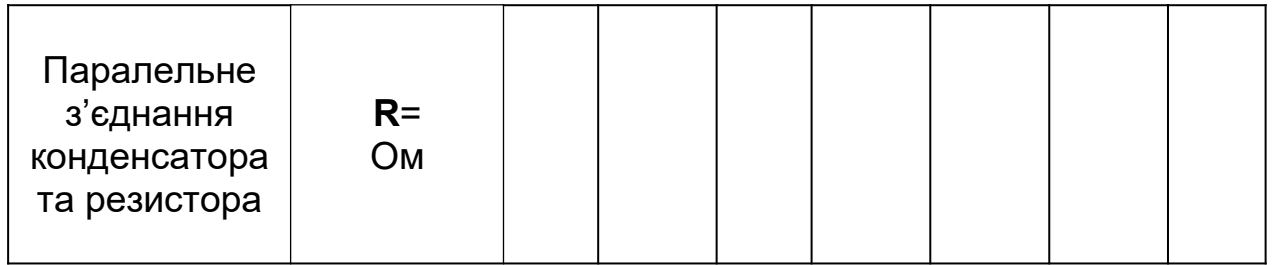

### **5.4 Опрацювання результатів експериментів**

5.4.1 За даними таблиці 5.1 (рядок «Резистор») обчислити еквівалентні параметри резистора та занести їх до розділу «Результати обчислень» цієї ж таблиці.

5.4.2 За даними таблиці 5.1 (рядок «Котушка індуктивності») обчис-лити еквівалентні параметри котушки та занести їх до розділу «Результати обчислень» цієї ж таблиці.

5.4.3 За даними таблиці 5.1 (рядок «Конденсатор») обчислити еквіва-лентні параметри конденсатора та занести їх до розділу «Результати обчислень» цієї ж таблиці.

5.4.4 За даними таблиці 5.2 обчислити еквівалентні параметри двопо-люсника, утвореного послідовним з'єднанням котушки індуктивності та резистора і занести їх до розділу «Обчислення» цієї ж таблиці.

5.4.5 За даними таблиці 5.2 обчислити еквівалентні параметри двопо-люсника, утвореного послідовним з'єднанням конденсатора та резистора і занести їж до розділу «Обчислення» цієї ж таблиці.

5.4.6 За даними таблиці 5.3 обчислити еквівалентні параметри двопо-люсника, утвореного паралельним з'єднанням котушки індуктивності та резистора і занести їх до розділу «Обчислення» цієї ж таблиці.

5.4.7 За даними таблиці 5.3 обчислити еквівалентні параметри двопо-люсника, утвореного паралельним з'єднанням конденсатора та резистора і занести їх до розділу «Обчислення» цієї ж таблиці.

5.4.8 Побудувати векторні діаграми струмів і напруг при послідовному з'єднанні резистора та котушки та при паралельному з'єднанні цих елементів для однієї і тієї ж

50

величини **R.**

5.4.9 Побудувати векторні діаграми струмів і напруг при послідовному з'єднанні резистора та котушки та при послідовному з'єднанні резистора та конденсатора.

### **5.5 Зміст звіту**

У звіті з роботи необхідно надати:

*а*) мету роботи;

*б*) результати підготовки до роботи відповідно до підрозділу 5.3;

*в*) результати експериментів відповідно до підрозділу 5.4;

*г*) аналіз результатів експериментів і зроблені розрахунки відповідно до підрозділу 5.5.

### **СПИСОК ЛІТЕРАТУРИ**

#### **Основна**

1 Положення щодо організації підготовки, проведення та захисту лабораторних робіт в Українській державній академії залізничного транспорту. – Харків: УкрДАЗТ, 2007.

2 Коновалов Є.В., Козар Л.М. Студентська навчальна звітність. Текстова частина (пояснювальна записка). Загальні вимоги до побудови, викладення та оформлення. – Харків: УкрДАЗТ, 2004. – 36 с.

3 Соболєв Ю.В., Бабаєв М.М., Давиденко М.Г. Теорія електричних і магнітних кіл. – Харків: ХВФ «Транспорт України», 2002. – 264 с.

### **Додаткова**

4 Бессонов Л.А. Теоретические основы электротехники. Электрические цепи. – М.: Гардарики, 2000.– 638 с.

5 Зернов Н.В., Карпов В.Г. Теория радиотехнических цепей. – Л.: Энергия, 1972.– 816 с.

6 Агасьян М.В., Мартиненко О.Г. Основи електрорадіотехнічних кіл.– К.: Вищ. шк., 1993.– 486 с.

7 Основи теорії кіл. Ч.1/ Ю.О. Коваль, Л.В. Гринченко, І.О. Милютченко, О.І. Рибін. – Харків: ТОВ «Компанія СМІТ», 2006. – 492 с.